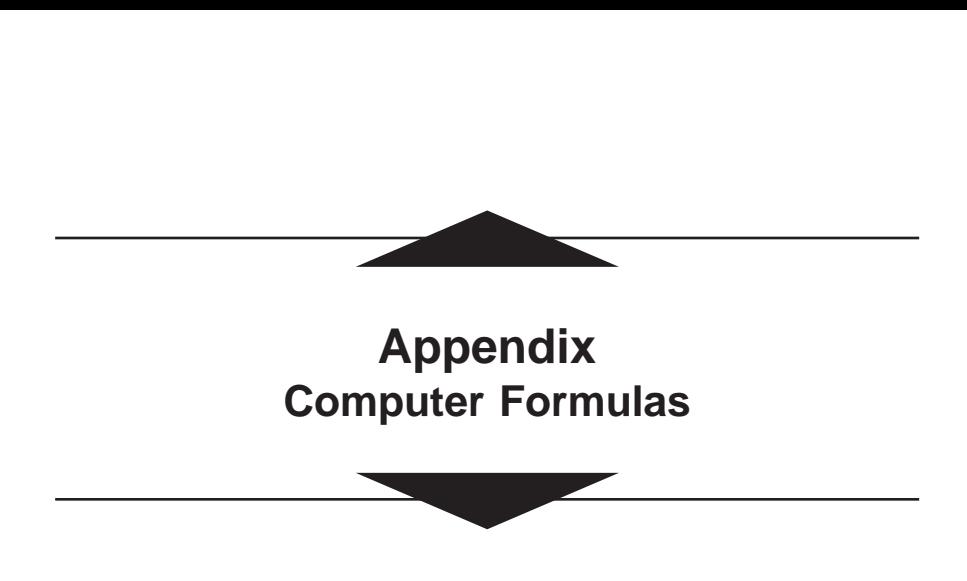

The computer commands most useful in this book are given in both the *Mathematica* and *Maple* systems. More specialized commands appear in the answers to several computer exercises. For each system, we assume a familiarity with how to access the system and type into it.

In recent versions of Mathematica, the core commands have generally remained the same. By contrast, *Maple* has made several fundamental changes; however most older versions are still recognized. For both systems, users should be prepared to adjust for minor changes.

# **Mathematica**

### **1. Fundamentals**

Basic features of *Mathematica* are as follows:

- (a) There are no prompts or termination symbols—except that a final semicolon suppresses display of the output. Input (new or old) is activated by the command *Shift-return* (or *Shift-enter*), and the input and resulting output are numbered.
- (b) Parentheses (. . .) for algebraic grouping, brackets [. . .] for arguments of functions, and braces {. . .} for lists.
- (c) Built-in commands typically spelled in full—with initials capitalized and then compressed into a single word. Thus it is preferable for userdefined commands to avoid initial capitals.
- (d) Multiplication indicated by either \* or a blank space; exponents indicated by a caret, e.g.,  $x^2$ . For an integer *n* only,  $nX = n * X$ , where *X* is not an integer.
- (e) Single equal sign for assignments, e.g.,  $x = 2$ ; colon-equal (:=) for deferred assignments (evaluated only when needed); double equal signs for mathematical equations, e.g.,  $x + y = 1$ .
- (f) Previous outputs are called up by either names assigned by the user or **%n** for the *n*th output.
- (g) Exact values distinguished from decimal approximations (floating point numbers). Conversion using **N** (for "numerical"). For example, **E**<sup>2</sup>**\*Sin[Pi/3]** returns  $e^{2}\sqrt{3}/2$ ; then **N[%]** gives a decimal approximation.
- (h) Substitution by slash-dot. For example, if **expr** is an expression involving *x*, then  $expr / .x \rightarrow u^2 + 1$  replaces *x* everywhere in the expression by  $u^2 + 1$ .

*Mathematica* has excellent error notification and online help. In particular, for common terms, **?term** will produce a description. Menu items give formats for the built-in commands. The complete general reference book exposition and examples—is *The Mathematica Book* [W]. For our purposes, the outstanding reference is Alfred Gray's book [G].

> Some basic notation. Functions are given, for example, by

# **f**[ $x$ ]:=  $x^3-2x+1$  or **g[u\_,v\_]:= u\*Cos[v]-u^2\*Sin[v]**

Here, as always, an underscore "\_" following a letter (or string) makes it a variable. Thus the function *f* defined above can be evaluated at *u* or 3.14 or  $a^2 + b^2$ .

> Basic calculus operations.

Derivatives (including partial derivatives) by **D[f[x],x]** or

**D[g[u,v],v]**

Definite integrals by **Integrate[f[x],{x,a,b}]**. For numerical integration, prefix an **N** thus: **NIntegrate**.

 $>$  Linear algebra. A *vector* is just an n-tuple, that is, a list  $\mathbf{v} = {\mathbf{v1, \ldots, vn}}$ , whose entries can be numbers or expressions. Addition is given by **v+w** and scalar multiplication by juxtaposition, with **sv=s{v1,...,vn}** yielding  $\{s \cdot v1, \ldots, s \cdot vn\}$ . The dot product is given by **v**.w and, for  $n = 3$ , the cross product is **Cross[v,w]**.

*Mathematica* describes a matrix as a list of lists, the latter being its rows. For example,  $\{\{a,b\},\{c,d\}\}\$ is a matrix and is treated as such in all contexts. To make it look like  $\begin{pmatrix} a & b \\ c & d \end{pmatrix}$ , apply the command **MatrixForm**. The determinant of a square matrix **m** is given by **Det[m]**. *c d* Ê Ë ˆ  $\overline{\phantom{a}}$ 

The full power of the dot operator (**.**) appears only when matrices are involved. First, if **p** and **q** are properly sized matrices, then **p.q** is their product. Next, if **m** is an  $m \times n$  matrix and **v** is an n-vector, then  $m \cdot v$  gives the usual operation of  $\mathbf{m}$  on  $\mathbf{v}$ . Taking  $m = n = 3$  for example, if  $m1$ ,  $m2$ , **m3** are the rows of **m** and **v={v1,v2,v3}**, then *Mathematica* defines

## **m.v** to be **{m1.v,m2.v,m3.v}**

This can be seen to be the result of  $\mathbf{m}$  (in  $3 \times 3$  form) matrix-multiplying the column-vector corresponding to **v**, with the resulting column-vector restated as an n-tuple. In this sense, *Mathematica* obeys the "column-vector convention" from the end of Section 3.1, which identifies n-tuples with  $n \times 1$  matrices.

If **A** is any *array*—say, a vector or matrix—then for most commands, **cmd[A]** will apply the command **cmd** to each entry of **A**.

# **2. Curves**

A curve in  $\mathbb{R}^3$  can be described by giving its components as expressions in a single variable. Example:

$$
c[t_]:=\{Cos[t],Sin[t],2t\}
$$

Then the vector derivative (i.e., velocity) is returned by  $D[c[t], t]$ .

> Curves with parameters. For example, the curve c above can be generalized to

# **helix[a\_,b\_][t\_]:= {a\*Cos[t],a\*Sin[t],b\*t}**

# Then **helix[1,2]=c**.

The following formulas, drawn from Theorem 4.3 of Chapter 2, illustrate aspects of vector calculus in *Mathematica.*

The curvature and torsion functions  $\kappa$  and  $\tau$  of a curve  $c \approx \gamma$  are given by

## **kappa[c\_][t\_]:=Simplify[Cross[D[c[tt],tt],D[c[tt], {tt,2}]]. Cross[D[c[tt],tt],D[c[tt],{tt,2}]]]^(1/2)/ Simplify[D[c[tt],tt].D[c[tt],tt]]^(3/2)/.tt->t**

(Note the description of second derivatives.) The use of the dummy variable **tt** makes **kappa**[**c**] a real-valued *function*  $\mathbf{R} \to \mathbf{R}$ . Otherwise, it would be merely an expression in whichever single variable was used.

"Simplify" is the principal *Mathematica* simplification weapon; however, it cannot be expected to give ideal results in every case. ("FullSimplify" is more

powerful but slower.) Thus human intervention is often required, either to do hands-on simplification or to use further computer commands such as "Together" or "Factor" or trigonometric simplifications.

```
tau[c_][t_]:=Simplify[
   Det[{D[c[tt],tt],D[c[tt],{tt,2}],D[c[tt],
     {tt,3}]}]]/
   Simplify[Cross[D[c[tt],tt],D[c[tt],{tt,2}]].
   Cross[D[c[tt],tt],D[c[tt],{tt,2}]]]/.tt->t
```
Here the determinant gives a triple scalar product.

*Note:* The distinction between functions and mathematical expressions is basic. Thus, with notation as above, **tau** applied to a curve, say, **helix[1,2]**, is a real-valued function **tau[helix[1,2]]** whose value on any variable or number **s** is **tau[helix[1,2]][s]**.

The unit tangent, normal, and binormal vector fields *T*, *N*, *B* of a curve with  $\kappa > 0$  are given by

```
tang[c_][t_]:=D[c[tt],tt]/
 Simplify[D[c[tt],tt].D[c[tt],tt]]^(1/2)/.tt->t
nor[c_][t_]:=Simplify[Cross[binor[c][t],
   tang[c][t]]]
binor[c_][t_]:=Simplify[Cross[D[c[tt],tt],D[c[tt],
   {tt,2}]]]/
 Simplify[Factor[Cross[D[c[tt],tt],D[c[tt],
   {tt,2}]].
 Cross[D[c[tt],tt],D[c[tt],{tt,2}]]]]^(1/2)/.tt->t
```
Here is how to preserve any such commands for future use: Type (or copy) them into a *Mathematica* notebook, say **frenet**, and use the *Cell* menu to designate the cells containing them as *initialization cells.* When this notebook is saved, a choice will be offered letting you save, not only **frenet**, but also a new file **frenet.m** that contains only the commands. Then these can be read into later work by **<<frenet.m** 

# **3. Surfaces**

A coordinate patch, say **x**, is given by listing its components as expressions in two variables. For example,

$$
x[u_-,v_-]:=\{u^*Cos[v],u^*Sin[v],2v\}
$$

> Parameters can be handled as above for curves. For example, the 2 in this formula can be replaced by an arbitrary parameter using

# **helicoid[b\_][u\_,v\_]:={u\*Cos[v],u\*Sin[v],b\*v}**

Then **helicoid[2]** gives the original **x**.

For a patch, the following commands return E, F, G,  $W = \sqrt{EG - F^2}$ , and  $L, M, N$ . We elect to represent our capital letters  $(E)$  by double lowercase letters (ee), since many capitals have special meaning for *Mathematica* (for example,  $E = 2.7183...$ 

```
ee[x_][u_,v_]:=
 Simplify[D[x[uu,vv],uu].D[x[uu,vv],uu]]/.
 {uu->u,vv->v}
ff[x_][u_,v_]:=
 Simplify[D[x[uu,vv],uu].D[x[uu,vv],vv]]/.
 {uu->u,vv->v}
gg[x_][u_,v_]:=
 Simplify[D[x[uu,vv],vv].D[x[uu,vv],vv]]/.
 {uu->u,vv->v}
ww[x_][u_,v_]:=
 Simplify[Sqrt[ee[x][u,v]*gg[x][u,v]-
 ff[x][u,v]^2]]
```
The variant command, say **www**, in which **Sqrt[...]** is replaced by **PowerExpand[Sqrt[...]]** will often give decisively simpler square roots. But one must check that its results are positive, since for example, **PowerExpand[Sqrt[x^2]]** yields **x**.

```
11[x_][u_,v_]:=Simplify[Det[{D[x[uu,vv],uu,uu],
 D[x[uu,vv],uu],D[x[uu,vv],vv]}]/ww[x][u,v]]/.
 {uu->u,vv->v}
```
The formulas for **mm** and **nn** are the same except that the double derivative **uu, uu** is replaced by **uu, vv** and **vv, vv,** respectively.

 $>$  Gaussian curvature *K*. When the commands for *E*, *F*, *G* and *L*, *M*, *N* have been read in, commands for *K* and *H* follow directly from Corollary 4.1 of Chapter 5 (see Exercise 18 of Section 5.4). However, the fastest way to find *K* for a given patch in  $\mathbb{R}^3$  is by the following command, based on Exercise 20 of Section 5.4. In it, "Module" creates an enclave in which temporary definitions can be made that let the final formula be expressed more simply.

```
gaussK[x_][u_,v_]:= Module[{xu,xv,xuu,xuv,xvv},
 xu=D[x[uu,vv],uu];xv= D[x[uu,vv],vv];
```

```
xuu=D[x[uu,vv],uu,uu];
xuv=D[x[uu,vv],uu,vv];
xvv=D[x[uu,vv],vv,vv];
Simplify[(Det[{xuu,xu,xv}]*Det[{xvv,xu,xv}]-
Det[{xuv,xu,xv}]^2)/
(xu.xu*xv.xv-(xu.xv)^2)^2]]/.{uu->u,vv->v}
```
As with other useful commands, this should be saved for future use.

# **4. Plots**

There are four basic types: **Plot** and **Plot3D** plot the graphs of functions of one and two variables respectively. Examples:

# **Plot[f[x]//Evaluate,{x,a,b}] Plot3D[g[x,y]//Evaluate,{x,a,b},{y,c,d}]**

Here **//Evaluate** improves the speed of plotting.

**ParametricPlot** plots the image of a parametrized curve in the plane  $\mathbb{R}^2$ .

**ParametricPlot3D** plots the image of a parametrized curve or patch. For example, a parametrized curve  $c(t)$  in  $\mathbb{R}^3$  is plotted for  $a \le t \le b$  by

```
ParametricPlot3D[c[t]//Evaluate,{t,a,b}]
```
and if **x** is an explicitly defined patch or parametrization, its image on the rectangle  $0 \le u \le 1$ ,  $0 \le v \le 2\pi$  is plotted by

# **ParametricPlot3D[x[u,v]//Evaluate,{u,0,1}, {v,0,2Pi}]**

Various refinements are available for plots. For example, if the end of the command above is altered to

# **...{v,0,2Pi},AspectRatio->Automatic]**

then the same scale is imposed on height and width. Formally, the *option* "AspectRatio" has been reset from its default value. Various adjuncts to a plot can be also be changed. For example, the box surrounding the preceding plot is eliminated by **Boxed->False**. The plot can be made smoother by using **PlotPoints->{m,n}**, where the integers increase the default values governing smoothness in the *u* and *v* directions, respectively.

The options available for a command **cmd** are given, along with their default values, by **Options[cmd]**. Then **?opt** will describe a particular option.

Previously drawn plots can be shown on the same page by

# **Show[plot1,plot2,plot3]**

#### **5. Differential Equations**

Explicit solutions in terms of elementary functions are inherently rare, so we describe how to find and plot numerical solutions, which are all that is needed in many contexts. In the command for such a solution, *Mathematica* lumps equations and initial conditions into a single list, then specifies the dependent variables and the interval of the dependent variable.

Example: Solve numerically the differential equations

$$
x' = f(x, y, t),
$$
  $y' = g(x, y, t),$ 

subject to the initial conditions

$$
x(t_0) = x_0, \quad y(t_0) = y_0,
$$

on the interval  $t_{\min} \leq t \leq t_{\max}$ . The format is

$$
soln = NDSolve[{x'[t] == f[x[t], y[t], t]},y'[t] == g[x[t], y[t], t],x[t0] == x0, y[t0] == y0}, {x, y}, {t, tmin, tmax}]
$$

Note the double equal signs. Without the N for "numerical," an exact solution would be sought.

**NDSolve** expresses *x* and *y* in terms of *Interpolating Functions*, data sufficient for subsequent plots. If **soln** is an explicit result from the preceding command, the solution is plotted by

## **ParametricPlot[Evaluate[{x[t],y[t]}/.soln], {t,tmin,tmax}]**

Here "/." substitutes **soln** into the coordinates. Note the general equivalence: **Evaluate[X]** is the same as **X//Evaluate**.

# **Maple**

### **1. Fundamentals**

Basic features of *Maple* are as follows:

- (a) Input is typed after a prompt and *must* be terminated by a semicolon or colon, to suppress display of the output. **We do not show these below.** Then press ENTER (or RETURN).
- (b) Parentheses used for algebraic grouping and arguments of functions; braces {. . .} for sets; brackets [. . .] for lists.
- (c) Built-in commands are abbreviated, with multiword commands compressed into a single word; most are written in lower case.
- (d) Multiplication *always* indicated by \*, exponents by a caret, e.g., **x^2**.
- (e) Assignments indicated by colon-equal, e.g., **x:=2**; equations by single equal, e.g., **x+y=1**.
- (f) Previous outputs are called up by names assigned by the user. (Naming is important since input/outputs are not numbered.) Also, the percent symbol (**%**) gives the immediately preceding output, and two of these give the one before that.
- (g) Exact values distinguished from decimal approximations (floating point numbers). Conversion is accomplished by the "evalf" command. For example,  $exp(2)*sin(Pi/3)$  returns  $e^{2}\sqrt{3}/2$ ; then **evalf(%)** gives a decimal approximation.
- (h) Substitution by the "subs" command. If *expr* is an expression involving *x*, then **subs (x=u^2+1,** *expr*) replaces every *x* in the expression by  $u^2 + 1$ .
- (i) If *A* is an *array*—say a matrix or vector—then to apply an operation *F* to each entry of *A*, use the command "map" thus:  $\text{map}(F,A)$ .

*Maple* has a distinctive command "unapply" that converts mathematical expressions into functions. For example, if *expr* is an expression involving *u* and *v*, then **unapply**( $expr$ ,**u**,**v**) is the corresponding function of  $u$  and  $v$ .

Many specialized *Maple* commands are collected in *packages*, which are loaded, for example, by **with(plots)**. A list of the commands in the package appears unless output is suppressed. We rarely use packages other than *plots* and *LinearAlgebra* (which is replacing *linalg)*.

*Maple* has reasonable error notification and excellent on-line help. For common terms, **?term** will produce a detailed description (no semicolon required).

The *Maple Learning Guide* is a good introduction to the most recent version of *Maple*; it may be obtained from the website *maplesoft.com.* Of course, there are a variety of more advanced books.

Some basic notations.

Functions can be produced by the arrow notation. Examples:

$$
f := x->x^3-2*x+1
$$
 or  
g := (u,v)->u\*cos(v)-u^2\*sin(v)

Derivatives (including partials):

 $diff(f(x),x)$  or  $diff(g(u,v),v)$ 

Definite integral:

$$
int(f(x), x=a..b)
$$
 or  
  $int(g(x,y), x=a..b, y=c..d)$ 

If an explicit integral cannot be found, then **evalf(%)** gives a numerical result. Direct numerical integration is given by **evalf(Int(f(x), x=a..b))**.

*Linear algebra*. Recent versions of *Maple* have changed considerably (though it still recognizes many old forms). Currently, its commands, whether new or not, are often signalled by new names. Typically, the new command begins with a capital letter and is not abbreviated. These changes are most evident in the package *LinearAlgebra* that is replacing *linalg*.

*Maple* has always made a fundamental distinction between an n-tuple **[v1,..,vn]**—which is a *list*—and a *vector*, in any notation. The two types cannot directly interact. In the new version, *vector* is replaced by *Vector* (capital V).

Lists are the easiest to deal with. For instance, the usual sum of n-tuples  $v=[v1, \ldots, vn]$  and  $w=[w1, \ldots, wn]$  is given by  $v+w$ , and scalar multiplication of an n-tuple by a number **s** uses an asterisk, with **s\*v** giving **[s\*v1,..,s\*vn]**.

A matrix is produced by applying the command **Matrix** to a list whose entries are lists, the latter being the rows of the matrix. Thus

$$
\begin{pmatrix} a & b \\ c & d \end{pmatrix}
$$
 is described by *Maple* as Matrix([[a,b],[c,d]]).

With the package *LinearAlgebra* loaded, the determinant of a square matrix **m** is given by **Determinant(m)**.

When an  $n \times n$  matrix **C** is considered as a linear transformation on  $\mathbb{R}^n$ , it cannot directly attack **[v1,..,vn]** to give the image **[w1,..,wn]**. The list **[v1,..,vn]** must first be stood on end as **Vector([v1,..,vn])**, which is, in fact, an  $n \times 1$  matrix. Now matrix multiplication is valid, and, with *LinearAlgebra* installed, **Multiply(C,Vector([v1,..,vn])** is the  $n \times 1$  matrix that **convert** ( $\mathscr{C}$ , **list**) turns into  $[\mathbf{w1}, \dots, \mathbf{wn}]$ . This identification of an n-tuple with a column vector is just the "column vector convention" at the end of Section 3.1.

Since curves and surfaces are described in terms of lists, we can largely avoid the list/Vector conflict by defining three basic vector operations directly in terms of lists. First, note that the entries of a list **p:=[p1,p2,. . .,pn]** can be any expressions, and the i<sup>th</sup> entry is displayed by the command  $p[i]$ .

An operation applied to a list is automatically applied to each entry. (By contrast, other *arrays* require the command **map**.)

```
Dot product: dot:=(p,q)–> simplify(p[1]*q[1]+
            p[2]*q[2]+ p[3]*q[3])
Cross product: cross:=(p,q)–> simplify
            ([p[2]*q[3]– p[3]*q[2],p[3]*q[1]–
            p[1]*q[3],p[1]*q[2]– p[2]*q[1]])
```
Triple scalar product: **tsp:=(p,q,r)–> dot(p,cross(q,r))**

The built-in *simplify* above will reduce the number needed in later commands. Note that  $\text{tsp}(p,q,r)$  is just the determinant of the matrix with rows **p,q,r**, so reversal of any two entries gives (only) a sign change.

The three commands can be saved in Maple's concise machine language by:

### save dot, cross, tsp, "dotcrosstsp.m"

(Any name ending in "**.m**" will do as well.) These commands can then be introduced into later sessions by

#### read "dotcrosstsp.m"

(Formerly, *save* and *read* were expressed by **save(cmd1,cmd2, 'filename.m')** and **read('filename.m')**, using backquotes.)

> Differential forms. The package *difforms* provides the essentials, including the exterior derivative operator **d**. The command **defform** is used to specify the degree of the forms involved. For example, **defforms(x=0,y=0)** tells *Maple* that *x* and *y* are 0-forms, that is, real-valued functions. Then the command  $d(x^2 * sin(y))$  yields  $2x sin(y) d(x) + x^2 cos(y) d(y)$ .

# **2. Curves**

A curve in  $\mathbb{R}^3$  is described by giving its components as expressions in a single variable, for example, **c:= t–>[3\*cos(t),3\*sin(t),2\*t]**. Then the vector derivative (i.e., velocity) of **c** is returned by  $diff(c(t), t)$ , which differentiates each component of the curve by **t.**

> Curves with parameters. For example, using the *unapply* command, the curve **c** can be generalized to

```
helix := (a,b)–> unapply([a*cos(t),a*sin(t),b*t]
```
Then **helix(3,2)** gives **c** as above.

> Frenet apparatus. We now show how the Frenet formulas in Theorem 4.3 of Chapter 2 can be expressed in terms of *Maple.*

The curvature function  $\kappa$  of a curve  $c \sim \gamma$  is given by

## **kappa := c –> unapply(simplify( dot(cross(diff(c(t),t),diff(c(t),t,t)), cross(diff(c(t),t),diff(c(t),t,t)))^(1/2)/ dot(diff(c(t),t),diff(c(t),t))^(3/2)),t)**

Here "unapply" makes **kappa(c)** a real-valued function on the domain of *c*. Otherwise, it would merely be an expression in *t* and could not be evaluated on real numbers or other variables.

The command "simplify" is the principal *Maple* simplification weapon, but it not a panacea. It can be augmented by related commands such as "factor" or "expand." Use **?simplify** for information about these.

No set pattern of commands will give good results in every case, and human intervention is often required to get reasonable simplification.

The torsion function **tau** of a curve **c** is given by

```
tau := c -> unapply(simplify(
 tsp(diff(c(t),t),diff(c(t),t,t),
   diff(c(t),t,t,t))/factor(
 dot(cross(diff(c(t),t),diff(c(t),t,t)),
 cross(diff(c(t),t),diff(c(t),t,t))))),t)
```
The distinction between functions and mathematical expressions is always important. Thus, with notation as above, **tau**, applied to a curve, say **helix(3,2)**, is a real-valued function whose value at a number or variable **s** is given by **tau(helix(3,2))(s)**.

*Maple* has several varieties of scalar multiplication when *LinearAlgebra* is installed, however, since we are working with lists, **s\*v** suffices.

*The Frenet frame of a curve.* The unit tangent, normal, and binormal vector fields *T*, *N*, *B* of a curve *c* are given by

```
tang := c->unapply(
 dot(diff(c(t),t),diff(c(t),t))^(-1/2)
   *diff(c(t),t),t)
nor := c->unapply(cross(binor(c)(t),tang(c)(t)),t)
binor := c->unapply(simplify(factor(
dot(cross(diff(c(t),t),diff(c(t),t,t)),
 cross(diff(c(t),t),diff(c(t),t,t)))))^(-1/2)*
 cross(diff(c(t),t),diff(c(t),t,t)),t)
```
The presence of square roots in these formulas means that we cannot expect simple results unless the curve itself is quite simple. However, individual values of the vector fields are usually readable.

Once the Frenet commands have been typed, they can be saved in a *Maple* dot-m file by

```
save kappa, tau, tang, nor, binor, "frenet.m"
```
and, as usual, these commands can be installed in later work by **read** 99**frenet.m**99.

# **3. Surfaces**

A coordinate patch, say  $x$ , in  $\mathbb{R}^3$  is defined as a list-valued function whose entries are expressions in two variables. For example,

$$
x:=(u,v)-[3*u*cos(v),3*u*sin(v),2*v]
$$

Parameters in a patch can be handled as above for curves. For example, the 3 and 2 in this formula can be replaced by an arbitrary parameters **a** and **b** using

# **helicoid:=(a,b)–> unapply([a\*u\*cos(v),a\*u\*sin(v), b\*v],u,v)**

Then **helicoid(3,2)** gives the original patch **x**.

The following commands, applied to a patch **x**, return *E*, *F*, *G*, *W* = *EG*  $- F^2$ , and L, M, N. We elect to represent these capital letters (*E*) by double lowercase letters (ee) since some capitals have special meaning for *Maple* (for example,  $I = -1$ ).

```
ee := x–> unapply(dot(diff(x(u,v),u),
  diff(x(u,v),u)),u,v)
ff := x \rightarrow \text{unapply}(\text{dot}(\text{diff}(x(u,v),u)),diff(x(u,v),v)),u,v)
gg := x–> unapply(dot(diff(x(u,v),v),
 diff(x(u,v),v)),u,v)
```
(Recall that *simplify* is built into the **dot** command, defined earlier.)

```
ww := x–> unapply(simplify(
    ee(x)(u,v)*gg(x)(u,v)–ff(x)(u,v)^2)^
      (1/2),u,v)
```

$$
11 := x \rightarrow \text{unapply}(\text{tsp}(\text{diff}(x(u,v), u, u), \text{diff}(x(u,v), v)))
$$
  
 
$$
\text{ww}(x)(u, v), u, v)
$$

The formulas for **mm** and **nn** are the same, except that the double derivative **u,u** is replaced by **u,v** and **v,v**, respectively.

As before, these commands can be saved by

## save ee, ff,gg,ww, ll,mm,nn,"efgwlmn.m"

> Gaussian and mean curvature. When the commands above for *E, F, G* and L, M, N have been read in, commands for *K* and *H* follow immediately from Corollary 4.1 of Chapter 5. However, a faster way to find *K* for a given patch in  $\mathbb{R}^3$  is to use the following command, based on Exercise 20 of Section 5.4. In it, **proc**, for "procedure", begins an enclave—terminated by **end proc** within which definitions can be made that do not escape to the outside. These temporary definitions allow the final formula to be expressed more concisely.

```
gaussK := proc(x)local xu,xv,xuu,xuv,xvv;
    xu := diff(x(u,v),u);xv := diff(x(u,v),v);
   xuu := diff(x(u,v),u,u);
   xuv := diff(x(u,v),u,v);
   xvv := diff(x(u,v),v,v);
unapply(simplify(factor(
tsp(xuu,xu,xv)*tsp(xvv,xu,xv)–
  tsp(xuv,xu,xv)^2)/
(dot(xu,xu)*dot(xv,xv)–dot(xu,xv)^2)^2),u,v)
end proc
```
Here **tsp** is the *triple scalar product*, defined earlier. As usual, **gaussK** can be saved for future use.

# **4. Plots**

*Maple* has three basic plot commands.

- (1) The command **plot** has two uses:
	- (i) Graphs. If *f* is a real-valued function defined on  $a \le t \le b$ , then **plot(f(t),t=a..b)** draws its graph.
	- (ii) Parametric plots. If *g* is another such function, then the curve with  $c(t) = [f(t), g(t)]$  is plotted in  $\mathbb{R}^2$  by plot(c(t), **t=a..b)**. Alternatively, **plot([f(t),g(t)],t=a..b)** gives the same result.

Plots can be modified by options, thus:  $plot([c(t), t=a..b],)$ *<option>***)**, where, for example, the option **numpoints=200** would increase the smoothness of the plot, and **scaling=constrained** imposes the same scale on the axes. Use **?plot[options]** to get many others.

- (2) The command **plot 3d** also has two uses. Let *D* be a region  $a \le u \le u$  $b, c \leq v \leq d$  in  $\mathbb{R}^2$ . Then
	- (i) Graphs. If  $f$  is a real-valued function defined on  $D$ , its graph is plotted by **plot3d(f(u,v),u=a..b,v=c..d)**.
	- (ii) Parametric plots. If  $\mathbf{x}: D \to \mathbb{R}^3$  is a list-valued patch or parametrization, its image is plotted by **plot3d(x(u,v),u=a..b, v=c..d)**.

Again, **?plot3d** describes a number of ways to specify plot style.

(3) Parametrized curves in  $\mathbb{R}^3$  are plotted using the command "spacecurve" from the *plots* package. As an example: **spacecurve(c(t), t=–2..4)**

To show more than one plot on the same page, each plot should be named, say, **A := plot3d(x(u,v),u=0..1,v=0..Pi):** with terminal colon to avoid a flood of numbers. Then use "display" from the *plots* package: **display([A,B,C]).**

# **5. Differential Equations**

Explicit solutions in terms of elementary functions are rare, so we describe how to find and plot numerical solutions, which are just as useful in many contexts. In the command for a numerical solution, *Maple* lumps equations and initial conditions into a single *set*, then gives the dependent variables (as follows).

For example, suppose we want to solve numerically the equations

$$
x' = f(x, y, t), y' = g(x, y, t)
$$

subject to the initial conditions

$$
x(t_0) = x_0, \quad y(t_0) = y_0
$$

on the interval  $a \le t \le b$ . The format is

```
numsol := dsolve(
 {diff(x(t),t)=f(x(t),y(t),t),
 diff(y(t),t)=g(x(t),y(t),t),
 x(t0)=x0,y(t0)=y0},{x(t),y(t)},type=numeric)
```
This solution is plotted by a command from the *plots* package:

# **odeplot(numsol,[x(t),y(t)],a..b)**

Only now is the domain  $a \le t \le b$  of the solution specified.

# **Computer Exercises**

Chapter 2: 2.2/9, 2.4/11, 14, 15, 19, 20, 2.7/7 Chapter 3: 3.2/5, 3.5/4, 5, 9, 10 Chapter 4: 4.2/5, 6, 11, 4.3/6, 11, 4.6/6, 4.8/10 Chapter 5: 5.4/16, 18–21, 5.6/16, 18, 5.7/8, 9 Chapter 6: 6.5/6, 6.8/11, 13 Chapter 7: 7.2/13, 7.5/9–12, 7.7/12, 13 Chapter 8: 8.1/8

# Bibliography **Bibliography**

▲

- [dC] do Carmo, M. P., *Differential Geometry of Curves and Surfaces*, Prentice-Hall, 1976.
- [G] Gray, Alfred., *Modern Differential Geometry of Curves and Surfaces*, 2d ed., CRC Press, 1998.
- [Ma] Massey, W. S., *Algebraic Topology: An Introduction*, Springer-Verlag, 1987.
- [Mi] Milnor, John W., *Morse Theory*, Princeton University Press, 1963.
- [Mu] Munkres, J. R., *Topology*, 2d ed., Prentice-Hall, 2000.
- [ST] Singer, I. M., and J. A. Thorpe, *Lectures on Elementary Topology and Geometry*, Springer-Verlag, 1976.
- [S] Struik, D. J., *Lectures on Classical Differential Geometry*, 2d ed., Addison-Wesley, 1961. Reprint, Dover, 1988.
- [W] Wolfram, S., *The Mathematica Book* (various editions), Wolfram Media.

The book by do Carmo is a clearly written exposition of differential geometry with a viewpoint similar to this one, but at a more advanced level. Gray's book is recommended for readers interested in the use of computers, especially for differential geometry. Both these books have extensive bibliographies.

# Odd-Numbere **Answers to Odd-Numbered Exercises**

▲

These answers are not complete; and in some cases where a proof is required, we give only a hint.

# **Chapter 1**

# **Section 1.1**

1. (a) 
$$
x^2y^3 \sin^2 z
$$
.  
\n(c)  $2x^2y \cos z$ .  
\n3. (b)  $2xe^h \cos(e^h)$ ,  $h = x^2 + y^2 + z^2$ .

# **Section 1.2**

1. (a)  $-6U_1(\mathbf{p}) + U_2(\mathbf{p}) - 9U_3(\mathbf{p})$ . 3. (a)  $V = (2z^2/7)U_1 - (xy/7)U_3$ . (c)  $V = xU_1 + 2yU_2 + xy^2U_3$ . 5. (b) Use Cramer's rule.

# **Section 1.3**

1. (a) 0. (b)  $7 \cdot 2^7$ . (c)  $2e^2$ .

\n- 3. (a) 
$$
y^3
$$
.
\n- (c)  $yz^2(y^2z - 3x^2)$ .
\n- (e)  $2x(y^4 - 3z^5)$ .
\n- 5. Use Exercise 4.
\n

#### **Section 1.4**

1. 
$$
\alpha'(\pi/2) = (-1, 0, 1/\sqrt{2})
$$
 at  $(1, 1, \sqrt{2})$ .  
\n3.  $\beta(s) = (1 + s, \sqrt{1 - s^2}, \sqrt{2}\sqrt{1 - s})$ .  
\n5. The lines meet at  $(11, 7, 3)$ .  
\n7.  $\mathbf{v}_p = (1, 0, 1)_p$  at  $\mathbf{p} = (0, 1, 0)$ .

#### **Section 1.5**

- 1. (a) 4.
	- $(b) -4.$
	- $(c) -2.$
- 3. Use Exercise 2 and  $\phi((1/x)V + (1/y)W) = \phi(V)/x + \phi(W)/y$ .
- 5. (b)  $(x\,dy y\,dx)/(x^2 + y^2)$ .
- 7. (a)  $dx dz$ .
	- (b) not a 1-form.
- (c) *zdx* + *xdy.*
- 9.  $\pm(0, 1, 1/2)$ .
- 11. (a) Consider the Taylor series for  $t \rightarrow f(\mathbf{p} + t\mathbf{v})$ . (b) Exact: -.420, approximate: -.500.

# **Section 1.6**

- 1. (a)  $\phi \wedge \psi = yz \cos z \, dx \, dy \sin z \, dx \, dz \cos z \, dy \, dz.$ 
	- (b)  $d\phi = -z \, dx \, dy y \, dx \, dz$ , since  $d(dz) = 0$ .
- 7. Apply this definition to the formula following Definition 6.3.
- 9. For the alternation rule, set  $f = y$ ,  $g = x$ .

## **Section 1.7**

- 1. (c)  $(0, 0), (1, 0)$ .
- 3.  $F_*(\mathbf{v}) = F(\mathbf{p} + t\mathbf{v})'(0) = 2(p_1v_1 p_2v_2, v_1p_2 + v_2p_1)$  at  $F(\mathbf{p})$ .
- 5.  $F_*(\mathbf{v}_p) = F(\mathbf{p} + t\mathbf{v})'(0) = (F(\mathbf{p}) + tF(\mathbf{v}))'(0) = F(\mathbf{v})_{F(\mathbf{p})}.$
- 7. Using Lemma 4.6 gives  $\mathbf{v}_p[g(F)] = (d/dt)|_0 g(F(\mathbf{p} + t\mathbf{v})) = F(\mathbf{p} + t\mathbf{v})'(0)[g]$  $= F_*(v_p)[g].$
- 9. (a)  $GF = (g_1(f_1, f_2), g_2(f_1, f_2)).$ 
	- (b)  $(GF)*( \alpha'(0)) = (GF(\alpha)')'(0) = G*(F(\alpha)'(0)) = G*F*(\alpha'(0)).$
	- (c)  $F^{-1}$  is one-to-one and onto. To show it is regular, start from  $F(F^{-1}) = I$ , the identity map. Hence  $F_*(F^{-1})^* = I^* =$  identity map on tangent vectors. So  $(F^{-1})$ <sup>\*</sup> cannot carry a nonzero vector to zero.

# **Chapter 2**

## **Section 2.1**

- 1. (a)  $-4$ . (b) (6, -2, 2). (c)  $(1, 2, -1) / \sqrt{6}$ ,  $(-1, 0, 3) / \sqrt{10}$ . (d)  $2\sqrt{11}$ .
	- (e)  $-2/\sqrt{15}$ .
- 5. If  $\mathbf{v} \times \mathbf{w} = 0$ , then  $\mathbf{u} \cdot \mathbf{v} \times \mathbf{w} = 0$  for all  $\mathbf{u}$ ; use Exercise 4.
- 7.  $v_2 = v (v \cdot u) u$ .

# **Section 2.2**

1. (b)  $s(t) = 2t + t^3/3$ . 3.  $\beta(s) = (\sqrt{1+s^2}/2, s/\sqrt{2}, \sinh^{-1}(s/\sqrt{2}).$ 7. For (ii),  $|h'| = -h' \ge 0$ , so the change of variables formula in an integral gives  $L(\alpha(h)) = \int_{c}^{d} ||\alpha(h)||ds = \int_{c}^{d} ||\alpha'(h)||(-h')ds = -\int_{c}^{d} ||\alpha'||h'ds$ 9.  $L(\alpha) \approx 12.9153 < 14.1438 \approx L(\beta)$ .  $-\int_b^a \|\alpha'\|dt = \int_a^b \|\alpha'\|dt = L(\alpha).$ *a c d c*  $a(\alpha(h)) = \int_{c}^{d} ||\alpha(h)'|| ds = \int_{c}^{d} ||\alpha'(h)||(-h')ds = -\int_{c}^{d} ||\alpha'||h'ds =$ 

# **Section 2.3**

- 1.  $\kappa = 1$ ,  $\tau = 0$ ,  $B = -(3, 0, 4)/5$ , center (0, 1, 0), radius 1.
- 7. (a)  $1 = ||\alpha(h)'|| = ||\alpha'(h)h'|| = |h'|$ , hence  $h' = \pm 1$ .
- (b) Let  $\varepsilon = \pm 1$ . Then  $\bar{\alpha} = \alpha(h)$  implies  $T = \alpha'(h)h' = \varepsilon T(h)$ . Hence  $\overline{\kappa} \overline{N} = \kappa(h)N(h)$ , and so on.
- 9. For the rectifying plane. From the formula for  $\tilde{\beta}$  in the text, delete  $\beta(0)$ and the  $N_0$  term. The remaining terms give the same general shape as the curve  $(s, \pm s^3)$ .
- 11. (b) First differentiate  $B = B$ ; consider the two  $\pm$  cases and differentiate again.

# **Section 2.4**

- 1. (a) Let  $f = t^2 + 2$ . Then  $\kappa = \tau = 2/f^2$  and  $B = (t^2, -2t, 2)/f$ . (c) All the limits are natural unit vectors,  $\pm(1, 0, 0), \ldots$
- 3. (a)  $N = (0, -1, 0), \tau(0) = 3/4.$
- 7. (a)  $(\gamma(t) \alpha(t_0)) \cdot \mathbf{u} = 0$ .

(b)  $\gamma$  has constant speed, so use Exercise 5.

- 9. Evidently,  $\alpha$  is a cylindrical helix. By Exercise 7 its cross-sectional curve  $\gamma$  is a plane curve with constant curvature, hence  $\gamma$  lies in a circle.
- 11. (c) (*Mathematica*):

**helix[a\_,b\_][t\_]:={a\*Cos[t],a\*Sin[t],b\*t} ParametricPlot3D[{helix[2,1][t],helix[–.5,1] [t]}//Evaluate,{t,0,6Pi}]** (*Maple*): With the *plots* package installed, **helix:=(a,b)–>[a\*cos(t),a\*sin(t),b\*t] spacecurve({helix(2,1)(t),helix(–.5,1)(t)}, t=0..6\*Pi,numpoints=100)** Recall that we do not show *Maple*'s mandatory terminal semicolon.

- 13. (b)  $\lambda_i(s) = \alpha(t) + s(\alpha'(t) \cdot \alpha'(t)/\alpha''(t) \cdot J(\alpha'(t)) J(\alpha'(t))$  for  $0 \le s \le 1$ .
	- (c) For  $\alpha$  unit speed,  $\lambda_i(s) = \alpha + s(1/\tilde{\kappa})N$ . Hence  $d\lambda_i/ds = (1/\tilde{\kappa})N$  (independent of *s*). Evidently this is normal to  $\alpha$  at  $\alpha(t)$ . Since  $\alpha^*$  =  $\alpha + (1/\tilde{\kappa})N$ , we get  $(\alpha^*)' = T + (1/\tilde{\kappa})'N - T = (1/\tilde{\kappa})'N$ , in agreement with  $d\lambda/ds$  at  $\alpha$ <sup>\*</sup> (1).
- 15. (a) For the rectifying plane (orthogonal to *N*):

```
(Mathematica):
viewN[a_,eps_]:=ParametricPlot[{(a[t]–a[0]).
tang[a][0],
 (a[t]–a[0]).binor[a][0]}//Evaluate,
   {t,–eps,eps}]
(Maple)
viewN:=(a,eps)–>plot([dot((a(t)–a(0)),
tang(a)(0)),
 dot((a(t)–a(0)),binor(a)(0)),t=–eps..eps])
```
- (b) (iii) For all curves with  $\tau(0) \neq 0$  there are essentially only two cases, depending on the sign of  $\tau$ .
- 17. (a)  $\pi / \sqrt{2}$ .
	- (b)  $\infty$ .
	- (c)  $\pi / \sqrt{2}$ .
	- (d)  $2\pi$  (see Exercise 18).
- 19. (c) For a suitable *n*, let  $\tau_n$  be  $\tau$  with new *z*-component  $(1/n)\sin 3t$ . Here  $\tilde{\kappa} = \kappa$ , and in the notation of Exercise 12,  $ds/dt = \sqrt{x'^2 + y'^2}$ .
- 21. Use Theorem 4.6. By hand computation (easy, if  $\kappa$  and  $\tau$  are first found by computer), we get  $\tau / \kappa = (3ac/2b^2)(P/Q)^{3/2}$ , where

Thus  $\tau / \kappa$  is constant if and only if  $4b^2 = 9a^2c^2/b^2$ , that is,  $3ac = \pm 2b^2$ . (Hence  $\tau / \kappa = \pm 1$ ).  $P = 9c^2t^4 + 4b^2t^2 + a^2$  and  $Q = 9c^2t^4 + (9a^2c^2/b^2)t^2 + a^2$ 

# **Section 2.5**

1. (a)  $2U_1(\mathbf{p}) - U_2(\mathbf{p})$ . (b)  $U_1(\mathbf{p}) + 2U_2(\mathbf{p}) + 4U_3(\mathbf{p}).$ 5.  $\nabla_{\alpha'(t)} W = \sum \alpha'(t) [w_i] U_i = \sum (d/dt) (w_i(\alpha))(t) U_i = (W_\alpha)'(t).$ 

# **Section 2.6**

- 1. Show that  $V \cdot \tilde{W} = 0$ , and use Lemma 1.8.
- 3. For instance,  $E_2 = -\sin z U_2 + \cos z U_3$  and  $E_3 = E_1 \times E_2$ .

# **Section 2.7**

- 1.  $\omega_{12} = 0$ ,  $\omega_{13} = \omega_{23} = df / \sqrt{2}$ .
- 3.  $\omega_{12} = -df$ ,  $\omega_{13} = \cos f \, df$ ,  $\omega_{23} = \sin f \, df$ .
- 5. By Corollary 5.4(3),  $\nabla_V(\sum f_i E_i) = \sum V[f_i] E_i + f_i \nabla_V E_i$
- 7. (*Mathematica*):
	- (a) **connform[A\_]:=Simplify[Dt[A].Transpose[A]]**
	- (b) In A, write q for  $\vartheta$  and f for  $\varphi$ . Then in **MatrixForm [connform[A]]**, read **Dt[q]** as **dq**.

(*Maple*): Install the packages *LinearAlgebra* and *difforms*. With q and f as above, write **defform(q=0,f=0)** to identify them as real-valued functions.

(a) **connform:=A–>simplify(Multiply(map(d,A), Transpose(A)))**

## **Section 2.8**

- 3. (a) Compute  $\theta = Ad\xi$ , as in the text. (*A* was found in Section 7.)
	- (b) For example,  $E_1[r] = dr[E_1] = \theta_1(E_1) = 1$ .
	- (c) Use the appropriate form of the chain rule.

# **Chapter 3**

## **Section 3.1**

- 3.  $(T_a)^{-1} = T_{-a}$ , and since *C* is orthogonal,  $C^{-1} = {}^{t}C$ . Thus  $F^{-1} = (T_a C)^{-1} =$  $C^{-1}$  (*T<sub>a</sub>*)<sup>-1</sup> = <sup>*t*</sup>C*T*<sub>-*a*</sub>. By Exercise 1, this equals  $T_{tC}$ <sub>(-*a*)</sub><sup>*t*</sup>C =  $T_{-tC(a)}$ <sup>*t*</sup>C.
- 5. (b) Using Exercise 3 we find  $F^{-1}(\mathbf{p}) = (5\sqrt{2}, -2, 3\sqrt{2})$
- 7. Use Exercises 2 and 3.
- 9. (a) For  $\vartheta$  such that  $C(1, 0) = (\cos \vartheta, \sin \vartheta)$ , *C* has matrix

$$
\begin{pmatrix}\n\cos\vartheta & \mp\sin\vartheta \\
\sin\vartheta & \pm\cos\vartheta\n\end{pmatrix}
$$

(b)  $O(1)$  consists of +1 and -1, so  $F(t) = a \pm t$  for any number *a*.

# **Section 3.2**

- 1.  $T(\mathbf{v}_p) = \mathbf{v}_{T(p)}$ .
- 3. The middle row of C is  $(-2, 1, 2)/3$ , and T is translation by  $(3, -4/3, 1 - 2\sqrt{2}/3)$
- 5. (*Mathematica*):

Let **ame={e1,e2,e3}** and **amf={f1,f2,f3}** be the attitude matrices of the frames in Exercise 3.

(b) Set **cc:=Simplify[Transpose[amf].ame]** Then **Simplify[cc.e1]** is **f1**, etc.

(*Maple)*:

Install the package *LinearAlgebra*, and let **ame=Matrix([e1,e2, e3])** and **amf=Matrix([f1,f2,f3])** be the attitude matrices of the frames in Exercise 3.

(b) Set **cc:=simplify(Multiply(Transpose(amf), ame)).** Then **simplify(Multiply(cc,Vector(e1)))** is **Vector(f1)**, etc.

# **Section 3.3**

- 1. If the orthogonal parts of *F* and *G* are *A* and *B*, then by Exercise 2 of Section 1, sgn( $FG$ ) = det  $AB$  = (detA)(det *B*) = det  $BA$  = sgn( $GF$ ). Then  $+1 = \text{sgn}I = \text{sgn}(FF^{-1}) = \text{sgn}(F)\text{sgn}(F^{-1})$ .
- 5. *C* is rotation through angle  $\pi/2$  about the axis given by **a**.

### **Section 3.4**

- 1. (b) By definition,  $\sigma(s)$  is the point canonically corresponding to  $T(s)$ ; hence by Exercise 1 of Section 2,  $C(\sigma)$  corresponds to  $F_*(T)$ , the unit tangent of  $F(\beta)$ .
- 3. Translate each triangle so that its new first vertex is at the origin. A sketch will show that the required C is orientation-reversing, and we find  $C =$

$$
\begin{pmatrix} -3/5 & 4/5 \ 4/5 & 3/5 \end{pmatrix}
$$

5. For a tangent vector **v** at **p**,

$$
F_{*}(\nabla_{v}W) = F_{*}(W(\mathbf{p}+t\mathbf{v})'(0)) = (\overline{W}(F(\mathbf{p})+tC(\mathbf{v}))'(0) = \nabla_{F_{*}(v)}\overline{W}.
$$

### **Section 3.5**

- 3. Take  $a = 2$ ,  $b = \pm 2$ .
- 5. Yes, since *c* has constant speed, curvature, and torsion.

$$
\begin{aligned} \n7. \ \ \beta(s) &= \left( \int \cos \varphi(s) \, ds, \int \sin \varphi(s) \, ds \right), \text{ where } \varphi(s) = \int f(s) \, ds \n\end{aligned}
$$

- 9. For simplicity, assume  $a \leq 0 \leq b$ ; then: (*Mathematica*):
	- (a) **kdetc[f\_,a\_,b\_]:= NDSolve[{x'[s]==Cos[phi[s]], y'[s]==Sin[phi[s]], phi'[s]==f[s],x[0]==0,y[0]==0, phi[0]==0},{x,y,phi},{s,a,b}]**
	- (b) **draw[f\_,a\_,b\_]:=ParametricPlot[Evaluate [{x[s],y[s]}/.kdetc[f,a,b]],{s,a,b}, AspectRatio–>Automatic]**
	- (*Maple*):
	- (a) **kdetc:=f–>dsolve({diff(x(s),s)=cos(phi(s)), diff(y(s),s)=sin(phi(s)),diff(phi(s),s)=f(s), x(0)=0,y(0)=0,phi(0)=0},{x(s),y(s), phi(s)},type=numeric)**

(b) Install *plots.* Define **draw:=(f,a,b)–>odeplot(kdetc(f), [x(s),y(s)],a..b,scaling=constrained)**.

# **Chapter 4**

# **Section 4.1**

- 1. (a) The vertex.
	- (b) All points on the circle  $x^2 + y^2 = 1$ .
	- (c) All points on the *z* axis.
- 5. (b)  $c \neq -1$ .
- 9. Use Exercise 7.
- 11. **q** is in  $F(M)$  if and only if  $F^{-1}(\mathbf{q})$  is in *M*, that is,  $g(F^{-1}(\mathbf{q})) = c$ . Use the Hint to apply Theorem 1.4.

# **Section 4.2**

- 1. (c) The Monge patch  $\mathbf{x}(u, v) = (u, v, u^2 + v^2)$  covers the entire surface; a parametrization based on Example 2.4 omits the point (0, 0, 0).
- 3.  $\mathbf{x}_u \times \mathbf{x}_v = v \delta'(u) \times \delta(u)$ .
- 5. (a)  $EG F^2 = b^2 + u^2$  is never zero.
	- (b) Helices and straight lines (rulings).
	- (c)  $H: x \sin(z/b) y \cos(z/b)$ .
	- (d) For **x** as given: (Mathematica): **ParametricPlot3D[x[u,v]// Evaluate, {u,–1,1},{v,0,2Pi}]**

(Maple): **plot3d(x(u,v),u=–1..1,v=0..2\*Pi)**

- 7. (b)  $\mathbf{x}(u, v) = (\cos u v \sin u, \sin u + v \cos u, v)$ .
- 9. In all cases, (i) check that the three partial derivatives of the defining function *g* are never zero simultaneously on *M*:  $g = 1$  (Theorem 1.4), and (ii) First, check that the components of **x** satisfy the equation  $g = 1$ .

11. (c) 
$$
\mathbf{x}_{\pm}(u, v) = (a \cos u, b \sin u, 0) \pm v(-a \sin u, b \cos u, c)
$$
.

```
(d) (Mathematica):
```

```
xplus[u_,v_]:={1.5*(Cos[u]–v*Sin[u]),
 Sin[u]+v*Cos[u],2v}
```

```
ParametricPlot3D[xplus[u,v]//Evaluate,
```
**{u,0,2Pi},{v,–1,1}]**

```
(Maple): xplus:=(u,v) \rightarrow [1.5*(cos(u)-v*sin(u)),sin(u)+v*cos(u),2*v]
```

```
plot3d(xplus(u,v),u=0..2*Pi,v=–1..1)
```
# **Section 4.3**

- 1. (a)  $r^2 \cos^2 v$ .
- (b)  $r^2(1 2\cos^2 v \cos u \sin u)$ .
- 3. (a)  $\bar{u}$  and  $\bar{v}$  are the Euclidean coordinate functions of  $\mathbf{x}^{-1}\mathbf{y}$ .
	- (b) Express  $y = x(\overline{u}, \overline{v})$  in terms of Euclidean coordinates, and differentiate.
- 5. (a) *M* is given by  $g = z f(x, y) = 0$ , with  $\nabla g = (-f_x, -f_y, 1)$ , and **v** is tangent to *M* at **p** if and only if  $\mathbf{v} \cdot \nabla g(\mathbf{p}) = 0$ .
- 7.  $\nabla g = (-y, -x, 1)$  is a normal vector field; *V* is a tangent vector field if and only if  $V \cdot \nabla g = 0$ , for example,  $V = (0, 1, x)$ .
- 9. (a)  $T_p(M)$  consists of all points **r** such that  $(\mathbf{r} \mathbf{p}) \cdot \mathbf{z} = 0$ ; hence  $\mathbf{v}_p$  is in  $T_p(M)$  (that is,  $\mathbf{v} \cdot \mathbf{z} = 0$ ) if and only if  $\mathbf{p} + \mathbf{v}$  is in  $T_p(M)$ .
- 11. (a) If  $a/b = m/n$  for integers *m*, *n*, consider  $\Delta t = 2\pi m/a = 2\pi n/b$ .
	- (b) Assume  $\alpha(s) = \alpha(t)$  for  $s \neq t$ , so  $\mathbf{x}(as, bs) = \mathbf{x}(at, bt)$ . Equality for *z* components and for  $x^2 + y^2$  implies  $as - at = 2\pi m$  and  $bs$  $bt = 2\pi n$  for some integers *m*, *n*. Thus  $alb = m/n$ , a contradiction.

### **Section 4.4**

1. 
$$
d(f\phi)(\mathbf{x}_u, \mathbf{x}_v) = \frac{\partial(f(\mathbf{x}))}{\partial u} \phi(\mathbf{x}_v) - \frac{\partial(f(\mathbf{x}))}{\partial v} \phi(\mathbf{x}_u) + f(\mathbf{x}) \left[ \frac{\partial}{\partial u} \phi(\mathbf{x}_v) - \frac{\partial}{\partial v} \phi(\mathbf{x}_u) \right]
$$

 $= (df \wedge \phi + f d\phi)(\mathbf{x}_u, \mathbf{x}_v).$ 

3. If  $\alpha$  is a curve with initial velocity **v** at **p**, then

$$
\mathbf{v}_{p}[g(f)] = (gf\alpha)'(0) = g'(f\alpha)(0)(f\alpha)'(0) = g'(f(\mathbf{p}))\mathbf{v}_{p}[f].
$$

5. On the overlap of 
$$
\mathcal{U}_i
$$
 and  $\mathcal{U}_j$ ,  $df_i - df_j = d(f_i - f_j) = 0$ .  
7. (b)  $d\tilde{u}(\mathbf{x}_u) = \mathbf{x}_u[\tilde{u}] = \frac{\partial(\tilde{u}(\mathbf{x}))}{\partial u} = \frac{\partial u}{\partial u} = 1$ .

### **Section 4.5**

- 1. If **x**:  $D \rightarrow M$  is a patch, then  $F(\mathbf{x})$ :  $D \rightarrow N$  is (by Theorem 3.2) a differentiable mapping. Hence  $y^{-1}Fx$  is differentiable for any patch y in N.
- 3. If  $\bar{x}$  and  $\bar{y}$  are patches in *M* and *N*, respectively, note that  $\bar{y}^{-1}F\bar{x}$  =  $(\bar{y}^{-1}y)(x^{-1}\bar{x})$  is differentiable, being a composition of differentiable functions.
- 5. By Exercise 1, *A* is differentiable. Since  $A^2 = I$ ,  $A^{-1} = A$ , so *A* is a diffeomorphism. For  $A^*$ , consider its effect on a curve  $t \to \cos t \mathbf{p} + \sin t \mathbf{u}$ in  $\Sigma$ .
- 7. Theorem 5.4.

9. (a) Use Exercise 8.

(b)  $F_*(a\mathbf{x}_u + b\mathbf{x}_v) = a\mathbf{y}_u + b\mathbf{y}_v$  implies linearity.

- 11. *M* is diffeomorphic to a torus if the profile curve  $\alpha$  of *M* is closed, and to a cylinder if  $\alpha$  is one-to-one. With parametrizations as suggested,  $F(\mathbf{x}(u, v)) = \mathbf{v}(u, v)$  is a diffeomorphism.
- 13. (a) If **p** in *M*, there is a **q** in  $\tilde{M}$  such that **p** =  $G(q)$ . By consistency,  $F(\mathbf{p}) = \tilde{F}(\mathbf{q})$  is a valid definition. *G* is regular, hence locally has If **p** in *M*, there is a **q** in  $\tilde{M}$  such that **p** =  $G(\mathbf{q})$ . By consistency,  $F(\mathbf{p}) = \tilde{F}(\mathbf{q})$  is a valid definition. *G* is regular, hence locally has differentiable inverse mappings. Thus, locally  $F = \tilde{F}$ differentiable.
	- (b) If  $F(\mathbf{p}_1) = F(\mathbf{p}_2)$ , then for  $\mathbf{q}_1$ ,  $\mathbf{q}_2$  in  $\tilde{M}$  such that  $G(\mathbf{q}_1) = \mathbf{p}_1$ ,  $G(\mathbf{q}_2) = \mathbf{p}_2$ , we have  $F(G(\mathbf{q}_1)) = F(G(\mathbf{q}_2))$ . Thus  $\tilde{F}(\mathbf{q}_1) = \tilde{F}(\mathbf{q}_2)$ . Then the **p**<sub>2</sub>, we have  $F(G(\mathbf{q}_1)) = F(G(\mathbf{q}_2))$ . Thus  $\tilde{F}(\mathbf{q}_1) = \tilde{F}(\mathbf{q}_2)$ . Then the hypothesis gives  $G(\mathbf{q}_1) = G(\mathbf{q}_2)$ , that is,  $\mathbf{p}_1 = \mathbf{p}_2$ .

### **Section 4.6**

- 3. (b) Use Theorem 6.2.
- 5. (a) Let  $r(t) = ||\alpha(t)||$ . Then let  $f = U_1 \cdot \alpha/||\alpha||$  and  $g = U_2 \cdot \alpha/||\alpha||$ . Apply Exercise 12 of Section 2.1 to get  $\vartheta$ .
	- (b)  $\vartheta(a)$  and  $\vartheta(b)$  measure the same angle; hence they differ by some integer multiple of  $2\pi$ .
	- (c) Use Exercise 1 to evaluate  $\psi$  on the polar expression for  $\alpha$  in (a).

(d) 
$$
\frac{\det(\alpha, \alpha')}{\alpha \cdot \alpha} = \begin{vmatrix} f & g \\ f' & g' \end{vmatrix} / (f^2 + g^2) = \frac{fg' - gf'}{f^2 + g^2}.
$$

7. (a) Since 
$$
(F_*(\phi))(\alpha') = \phi((F_*)(\alpha')) = \phi(F(\alpha'))
$$
, we get  
\n
$$
\int_{\alpha} F_*(\phi) = \int_a^b \phi(F(\alpha')) dt = \int_{F(\alpha)} \phi.
$$

9. (a)  $2\pi m$ , (b)  $2\pi n$ .

13. The text shows that if  $\phi$  is the dual of *V*, then  $\int V \cdot ds = \int \phi$ . The dual of curl *V* is  $d\phi$ , and  $dA \approx W du dv$ . It follows that

$$
U \bullet \text{curl } V \ dA = \text{curl } V \bullet \frac{\mathbf{x}_{u} \times \mathbf{x}_{v}}{W} \ W \ du \ dv = \phi(\mathbf{x}_{u}, \mathbf{x}_{v}) \ du \ dv.
$$

#### **Section 4.7**

- 1. (a) Connected, not compact.
	- (c) Not connected and not compact.
	- (e) Connected and compact.
- 3. If *v* is nonvanishing on *N*, show that *F*\*(*v*) is nonvanishing on *M*.
- 5. (a) All—by Definition 7.1.
	- (b) Sphere, torus—by Lemma 7.2.

#### **478 Answers to Odd-Numbered Exercises**

- (c) All—by Proposition 7.5
- (d) Plane, sphere (see text).
- 9. (c) If *M* is connected, then path-connectedness (Definition 7.1) follows using parts (a) and (b). If M is path-connected, let  $\mathcal{U}$  and  $M - \mathcal{U}$ be open sets of M such that  $\mathcal{U}$  contains a point **p**.

Assume that  $M - \mathcal{U}$  contains a point **q**. There is a curve segment  $\alpha$ [a, b]  $\rightarrow$  M from **p** to **q**. Since  $\alpha$  is continuous,  $\alpha^{-1}(\mathcal{U})$  and  $\alpha^{-1}$  $(M - \mathcal{U})$  are disjoint open sets filling [*a*, *b*]. This contradicts the stated connectedness of [*a*, *b*].

11. Fix **q** in  $M - \mathcal{R}$ ; then by the Hausdorff axiom, for each **p** in  $\mathcal{R}$ , there are disjoint neighborhoods  $\mathcal{U}_p$  of **p** and  $\mathcal{U}_{q,p}$  of **q**. By compactness, a finite number of the neighborhoods  $\mathcal{U}_p$  cover  $\mathcal{R}$ . Then the intersection of the corresponding neighborhoods  $\mathcal{U}_{p,q}$  is a neighborhood of **q** that does not meet *R*.

#### **Section 4.8**

- 1. If *M* is orientable it has a nonvanishing 2-form  $\mu$ . Then  $f(t) = \mu(\alpha'(t))$ , *Y*(*t*)) is a differentiable function on [*a*, *b*]. By (ii),  $f(a)f(b) < 0$ ; hence *f* is somewhere zero on  $a < t < b$ . This contradicts (i).
- 5. (a) The function  $p \rightarrow d(0, p)$  is continuous on *M*, hence takes on a maximum.
- 7. (i) Since *M* is nonorientable, there is a reversing loop (as in the hint) at some point **q**. Fix  $U_q$ . Then every point  $U_p$  in  $\hat{M}$  can be connected to  $U_q$  by a curve in  $\hat{M}$ . Proof: Move  $U_p$  along a curve from **p** to **q**. If the result is  $-U_q$ , move it around the reversing loop.
- 9. (b)  $B \beta$  is diffeomorphic to an ordinary band.
- 11. (a) Recall that a neighborhood in a surface is the image under a coordinate patch of a neighborhood in **R**<sup>2</sup> . Evidently every neighborhood  $\mathbf{x}(\mathcal{U})$  of **0** meets every neighborhood  $\mathbf{y}(\mathcal{V})$  of  $\mathbf{0}^*$ .
	- (b) The sequence  $\{(1/n, 0)\}$  converges to **0** when expressed in terms of **x**, and to **0**\* in terms of **y**.
	- (c) Relative to **x** and **y**, the coordinate form of *F* is the identity map.
- 13. (a) In terms of the natural coordinates,  $\alpha'(t) = V(\alpha(t))$  becomes

$$
u'U_1 + v'U_2 = f_1(u, v)U_1 + f_2(u, v)U_2.
$$

(b) The differential equations are  $u' = -u^2$ ,  $v' = uv$ , and the initial conditions are  $u(0) = 1$ ,  $v(0) = -1$ . The first differential equation integrates to  $1/u = t + A$ . But  $u(0) = 1$ , so  $u = 1/(t + 1)$ . Thus we get  $v' = v/(t + 1)$ , which integrates to  $v = B(t + 1)$ . Then  $v(0) =$  $-1$  implies  $v = -(t + 1)$ .

15. Smooth overlap follows from the identity

$$
(\mathbf{x} \times \mathbf{y})(\overline{\mathbf{x}} \times \overline{\mathbf{y}})^{-1} = (\mathbf{x}\overline{\mathbf{x}}^{-1}) \times (\mathbf{y}\overline{\mathbf{y}}^{-1}).
$$

# **Chapter 5**

## **Section 5.1**

- 1. Use Method 1 in the text.
- 3. (a) 2.
- (c) 1. 5. Meridians go to meridians (great circles through the poles), parallels to parallels—except for the top and bottom circles of the torus.
	- 7. Use Method 1 and the definition of tangent map in Chapter 1.

## **Section 5.2**

1. (b) If  $e_1$ ,  $e_2 = (u_1 \pm u_2)/\sqrt{2}$ , then  $S(e_1) = e_1$  and  $S(e_2) = -e_2$ .

### **Section 5.3**

- 1.  $k_1 k_2 \le 0$  and  $k_1 = k_2$  imply  $k_1 = k_2 = 0$ .
- 5. (b)  $K > 0$ : an ellipse on one side and no points on the other.  $K < 0$ : the two branches of a hyperbola.  $K = 0$ , nonplanar: two parallel lines on one side, no points on the other.
- 7. (a) If  $\alpha$  is a curve with initial velocity **v** at **p**, then  $F_*(\mathbf{v}) = F(\alpha)'(0) =$  $(\alpha + \varepsilon U_{\alpha})'(0) = \mathbf{v} - \varepsilon S(\mathbf{v})$  at  $F(\mathbf{p})$ .

### **Section 5.4**

- 1.  $W = r^2 \cos v > 0$ ,  $U = \mathbf{x}/r$ ,  $K = 1/r^2$ ,  $H = -1/r$ .
- 5. Use  $\alpha' = a'_1 \mathbf{x}_u + a'_2 \mathbf{x}_v$  to find speed.
- 7.  $K = -36r^2/(1 + 9r^4)^2$ .
- 9. Expand  $S(v) \times v$ . This vector is zero if and only if its dot product with  $\mathbf{x}_u \times \mathbf{x}_v$  is zero. Use the Lagrange identity (Exercise 6 of Section 3).
- 11.  $k(\mathbf{u}) = S(\mathbf{v}) \cdot \mathbf{v}/\mathbf{v} \cdot \mathbf{v}$ . Substitute  $\mathbf{v} = v_1 \mathbf{x}_u + v_2 \mathbf{x}_v$ .
- 15. (a) *K* is negative except at the origin, but this is a planar point, hence an umbilic with  $k = 0$ .
- (b) The hint leads to  $(0, \pm (b/2)\sqrt{a^2 b^2}, (a^2 b^2)/4)$ . These two umbilics reduce to one for the paraboloid of rotation,  $a = b$ , where (by symmetry) we expect **0** to be umbilic.
- 17. (b) Since  $\kappa < B$ , if  $\varepsilon < 1/B$ , then  $\mathbf{x}_u \times \mathbf{x}_v \neq 0$ .
	- (c)  $S(\mathbf{x}_u) \times S(\mathbf{x}_v) = -\kappa \cos v T \times \mathbf{x}_v / \varepsilon$ .
- 19. (*Mathematica*):
	- (b) **hyperboloid[a\_,b\_,e\_][u\_,v\_]:= {u,v,u^2/a^2+e\*v^2/b^2}**
	- (c) **monkeypolar[r\_,q\_]:=monkey[r\*Cos[q], r\*Sin[q]]**
	- (*Maple*):
	- (b) **hyperboloid:=(a,b,e)–>unapply([u,v,u^2/a^2+ e\*v^2/b^2],u,v)**

```
(c) monkeypolar:=(r,q)–>monkey(r*cos(q),
  r*sin(q))
```
21. *Maple* has a built-in tube command in the *plots* package. For (c), with  $\tau$  defined as in the exercise referred to, the tube is plotted by **tubeplot(**t**(t),t=0..2\*Pi,radius=0.5)**

(*Mathematica*):

- (a) With the commands for unit normal and binormal installed (see Appendix), a tube formula is **tube[c\_,r\_][t\_,phi\_]:=c[t]+r\*(Cos[phi]\* nor[c][t]+Sin[phi]\*binor[c][t])** This is plotted—in (b), for example—by **ParametricPlot3D[tube[helix,1/2][t,phi]// Evaluate,{t,0,4Pi},{phi,0,2Pi}, PlotPoints–>{40,20},Axes–>None,Boxed–> False]**
- (c) If the general approach in (a) is slow in this case, a faster way is to copy the *outputs* of **binor[**t**][t,phi]** and **nor[**t**][t,phi]** into an explicit definition of the tube function of  $\tau$ .

# **Section 5.5**

- 3. (a) The critical points of *K* are those of *h*. They occur at the intercepts of *M* with the coordinate axes.
	- (b) For the ellipsoid,  $c^2/(a^2b^2) \le K \le a^2/(b^2c^2)$ . (Note again the effect of  $a = b = c.$
- 5. (c) Use  $Z = \text{grad}(e^z \cos x \cos y)$  and  $W = Z \times V$ . Then  $\nabla_V Z \times$  $W + V \times \nabla_W Z = 0$  and  $V \cdot \nabla_V Z \times \nabla_W Z = -e^{2z}$ .

7. (a) Use  $Z = \sum (x_i/a_i)U_i$ .

(b) The tangency condition for a vector **v** at **p** is  $\sum v_i p_i/a_i^2 = 0$ .

## **Section 5.6**

- 3. Use Remark 6.10.
- 5. Since  $U \cdot V$  is constant,  $U' \cdot V + U \cdot V' = 0$ . If  $\alpha$  is principal in M, then using Lemma 6.2,  $U \cdot V = 0$ , hence  $V \cdot U' = 0$ . Continue as for Lemma 6.3.
- 7.  $S(T) = -U'$ ; hence by orthonormal expansion,  $U' = -S(T) \cdot TT -$ *S*(*T*) • *V V*. Continue as in the proof of the Frenet formulas.
- 11. (a) Set  $\sigma = \alpha + f\delta$ . Then *f* is determined using the equation  $\sigma' \cdot \delta' = 0$ . (b)  $\delta' \perp \delta$ ,  $\alpha'$  implies that  $\alpha' \times \delta$  and  $\delta'$  are collinear. Then  $\alpha' \times \delta =$  $p\delta'$ . Hence  $\mathbf{x}_u \times \mathbf{x}_v = p\delta' + v\delta' \times \delta$ , so  $W^2 = (p^2 + v^2)\delta' \cdot \delta'$ . Now use Exercise 12 of Section 4.
	- (c) On each ruling, *K* has a unique minimum point; the striction curve meets the ruling at this point.
- 13. (a) Since  $\sigma(u + \varepsilon) \sigma(u) \approx \varepsilon \sigma'(u)$ , the Hint gives  $d_{\varepsilon} = \varepsilon \sigma'(u) \cdot \delta(u) \times$  $\delta'(u) / \|\delta(u) \times \delta'(u)\|$ . However  $\|\delta(u) \times \delta'(u)\| \varepsilon \approx \|\delta(u) \times \delta(u + \varepsilon)\|$  $= \sin \vartheta_{\varepsilon} \approx \vartheta_{\varepsilon}$ . Since  $\|\delta(u) \times \delta'(u)\|^2 = \delta' \cdot \delta'$ , we see that  $\lim_{\varepsilon \to 0} d_{\varepsilon}/\vartheta_{\varepsilon}$  $= \sigma' \cdot \delta \times d'/\delta' \cdot \delta' = p.$
- 15. Compute *E*, *F*, *G* and *L*, *M*, *N*. (Computer formulas for these are given in the Appendix.) Then  $EG - F^2 \neq 0$  proves (a), and  $F = M = 0$  proves (b).
- 17. (a)  $K = -h^2 \theta^2 / W^4$ ,  $H = u(h' \theta'' \theta' h'') / (2W^3)$ , where  $W^2 = h'^2 + u^2 \theta^2$ . (b)  $\delta \times \delta' = \vartheta' U_3$ . Since *K* is a minimum when  $u = 0$ , the *z* axis is the striction curve, and  $p = h'/\vartheta'$ , reciprocal of turn rate (Exercise 13 of Section 6).
- 19. Use  $W = ||\mathbf{x}_u \times \mathbf{x}_v||$ .

### **Section 5.7**

- 1.  $K = (1 x^2)(1 + x^2 \exp(-x^2))^{-2}$ . Hence  $K > 0 \Leftrightarrow -1 < x < 1$ .
- 3. In a canonical parametrization, if *g* is constant, the profile curve is orthogonal to the axis, so the surface *M* is part of a plane. Otherwise,  $K = 0 \Leftrightarrow h'' = 0 \Leftrightarrow h'$  is constant. If  $h' = 0$ , the profile curve lies in a line parallel to the axis, so *M* is part of a cylinder. If  $h' \neq 0$ , the profile curve is a slanting line, so *M* is part of a cone.
- 5. *M* has parametrization  $\mathbf{x}(r, v) = (r \cos v, r \sin v, f(r))$ . Then  $E = 1 + f'^2$ ,  $F = 0$ ,  $G = r^2$ , and  $W_L = rf''$ ,  $W_M = 0$ ,  $W_N = r^2f'$ , with  $W^2 = EG - T^2f'$  $F^2 = r^2(1 + f^2).$

#### **482 Answers to Odd-Numbered Exercises**

- 7. (a)  $h(u) = a \sinh(u/c)$  satisfies the given differential equation with  $K = -1/c^2$ . Use the integral formula for *g*(*u*). Then as  $u \to 0$ , the slope angle  $\tan \varphi = h'/g'$  approaches  $(a/c)/\sqrt{1-a^2/c^2} = a/\sqrt{c^2-a^2}$ . The curve becomes vertical when  $g' = 0$ , hence the integrand of *g* vanishes. There  $\cos h^2(u^* / c) = c^2 / a^2$ , so  $h_{\text{max}} = a \sinh(u^* / c) = \sqrt{c^2 - a^2}$ .
	- (b)  $h(u) = ce^{-u/c}$  satisfies the differential equation and initial condition in Example 7.6.

# **Chapter 6**

#### **Section 6.1**

- 1. (a)  $\alpha'' = \omega_{12}(T)E_2 + \omega_{13}(T)E_3$ . Hence  $\alpha''$  is normal to *M* if and only if  $\omega_{12}(T) = 0$ .
- 3. Apply the symmetry equation to  $E_1$ ,  $E_2$ . Then use Corollary 1.5.

#### **Section 6.2**

1. (a)  $\theta_1 = dz, \theta_2 = r d\vartheta$ . (d)  $K = 0$  and  $H = -1/2r$ .

#### **Section 6.3**

- 1. If  $K = H = 0$ , then  $k_1 k_2 = k_1 + k_2 = 0$ . Thus  $k_1 = k_2 = 0$ , so  $S = 0$ .
- 3. In the proof of Liebmann's theorem, replace the constancy of  $K = k_1 k_2$ by that of  $2H = k_1 + k_2$ .
- 5. In the case  $k_1 \neq k_2$ , use Theorem 2.6 to show that, say,  $k_1 = 0$ . By Exercise 2 the  $k_1$  principal curves are straight lines. Show that the  $k_2$  principal curves are circles and that the  $(k_1)$  straight lines are parallel in  $\mathbb{R}^3$ .

#### **Section 6.4**

1. (d)  $\Rightarrow$  (b): If **z** is an arbitrary tangent vector at **p**, write **z** =  $a\mathbf{v} + b\mathbf{w}$ . Then

$$
||F \ast \mathbf{z}||^2 = a^2 ||F \ast \mathbf{v}||^2 + 2ab F \ast \mathbf{v} \cdot F \ast \mathbf{w} + b^2 ||F \ast \mathbf{w}||^2
$$
  
=  $a^2 ||\mathbf{v}||^2 + 2ab \mathbf{v} \cdot \mathbf{w} + b^2 ||\mathbf{w}||^2 = ||\mathbf{z}||^2$ .

- 3. (b) Monotone reparametrization does not affect length of curves.
	- (c) By the definition of  $\rho$ , given any  $\varepsilon > 0$  there is a curve segment  $\alpha$ from **p** to **q** of length  $\leq \rho(\mathbf{p}, \mathbf{q}) + \varepsilon$ , and an analogous  $\beta$  for **q** and **r**. Combining  $\alpha$  and  $\beta$  gives a piecewise differentiable curve segment from **p** to **r**. (If only everywhere-differentiable curves are allowed, there is no change in  $\rho$ , but proofs are harder.)
- 5. (a) Define  $F(\alpha(u) + vT(u)) = \beta(u) + vT(u)$ .
	- (b) Choose  $\beta$  in  $\mathbb{R}^2$  with plane curvature equal to  $\kappa$ .
- 7. By the exercise mentioned, a shortest curve in  $\mathbb{R}^2$  joining the points parametrizes a straight line segment. Thus any curve in *M* joining the points has length  $L > 2$ .
- 9.  $F_*( (F^{-1})*v) = (FF^{-1})*v = I*v = v$ . Since *F* is an isometry,  $||(F^{-1})*v|| = ||v||$ .
- 11. Write  $F(\mathbf{x}(u, v)) = \tilde{\mathbf{x}}(f(u), g(v))$  for suitable parametrizations.
- 13. For **y**, show that the conditions  $E = G$  and  $F = 0$  are equivalent to  $g' = \cos g$ , which has solution  $g(v) = 2\tan^{-1}(e^v) - \pi/2$  such that  $g(0) = 0$ . Use criteria suggested by Exercise 8.
- 15.  $F(\mathbf{x}(u, v)) = (f(u)\cos v, f(u)\sin v)$ , where **x** is a canonical parametrization and  $f(u) = \exp\left(\int_1^u dt/h(t)\right)$ .

#### **Section 6.5**

1. First show that  $\alpha$  is a geodesic if and only if  $\omega_{12}(\alpha') = 0$ . Let  $E_1, E_2$ be the transferred frame field, with connection form  $\overline{\omega}_{12}$ . Since  $E_1$  =  $F_*(\alpha') = F(\alpha)'$ , Lemma 5.3 gives

$$
0 = \omega_{12}(\alpha') = F_*(\overline{\omega}_{12})(\alpha') = \overline{\omega}_{12}(F_*(\alpha')) = \overline{\omega}_{12}(F(\alpha')).
$$

- 3. There is no local isometry of the saddle surface  $M(-1 \leq K < 0)$  onto a catenoid with  $-1 \leq K < 0$  or vice versa—since K has an isolated minimum point, at  $\mathbf{0}$ , while K takes on each of its values on entire circles. Many other examples are possible.
- 5. (b) Follows from Lemma 4.5, since computation for  $\mathbf{x}_t$  shows  $E_t$  =  $\cosh^2 u = G_t$  and  $F_t = 0$ .
	- (d) For  $M_t$ ,  $U_t = (s, -c, S)/C$ , so the Euclidean coordinates of  $U_t$  are independent of *t.*
- 7. A local isometry must carry minimum points of  $K_H$  to minimum points of  $K_c$ , and also preserve orthogonality and geodesics.

#### **Section 6.6**

1. (b) 
$$
\theta_1 = \sqrt{1 + u^2} du
$$
,  $\theta_2 = u dv$ ,  $\omega_{12} = dv/\sqrt{1 + u^2}$ ,  $K = 1/(1 + u^2)^2$ .

3. (b) Substitution into  $d\omega_{13} = \omega_{12} \wedge \omega_{23}$  leads to

$$
L_{\nu} = \frac{E_{\nu}}{2} \left( \frac{L}{E} + \frac{N}{G} \right) = HE_{\nu}.
$$

#### **Section 6.7**

- 1.  $1 + f_u^2 + f_v^2 \geq 1$ . 3. (a)  $\int_{T} \int_{r} v = \int_{0}^{2\pi} dv \int_{0}^{2\pi} (R^2 + r^2 + 2Rr \cos u) du = 4\pi^2 (R^2 + r^2)$ . (b)  $\mathbf{x}_u \times \mathbf{x}_v$  points inward, and thus  $U \cdot \mathbf{x}_u \times \mathbf{x}_v = -\|\mathbf{x}_u \times \mathbf{x}_v\|$  $= -\sqrt{EG - F^2}$ . Hence  $\int_T v = -\text{area}(T) = -4\pi^2 R r$ .
- 5. *F* carries positively oriented pavings of *M* to positively oriented pavings of *N.* Apply the suggested exercise to each 2-segment.

#### **Section 6.8**

- 1. (a)  $F^*(du \wedge dv) = \mathbf{F}^*(du) \wedge F^*(dv) = df \wedge dg = (f_u du + f_v dv) \wedge (g_u du + f_v dv)$  $g_y dv$ ) =  $(f_u g_y - f_v g_u) du \wedge dv$ .
	- (b)  $\mathbf{x}^*(dM) = dM(\mathbf{x}_u, \mathbf{x}_v)du \wedge dv = \pm \sqrt{EG F^2}du \wedge dv.$
- 3. (a) Recall that  $G_* \approx -S$ . Let  $e_1$ ,  $e_2$  be a principal frame at a point of M. Then  $G_*(e_1) \cdot G_*(e_2) = 0$ . Thus *G* is conformal if and only if  $||G_*(\mathbf{e}_1)||^2 = ||G_*(\mathbf{e}_2)||^2 > 0$  at every point.
- 5. Using a canonical parametrization,

$$
\iint K dM = \int_0^{2\pi} dv \int_{a_1}^{b_1} (-h''/h)h ds
$$
  
= -2\pi (h'(b\_1) - h'(a\_1))  
= 2\pi (\sin \varphi\_a - \sin \varphi\_b).

7. (a) For a small patchlike 2-segment,

$$
A(F(\mathbf{x})) = \int\int_{F(\mathbf{x})} dN = \pm \int\int_{\mathbf{x}} J_F dM.
$$

If this always equals  $A(\mathbf{x}) = \int_{x}^{x} dM$ , then taking limits as **x** shrinks to a point **p** gives  $J_F(\mathbf{p}) = \pm 1$ . *F* must be one-to-one, for otherwise two small regions of total area  $2\varepsilon$  could map to a single region of area  $\varepsilon$ .

Conversely, we can suppose *F* is orientation-preserving; hence  $J_F = 1$ . Then use Exercise 5 of Section 7.

(b) An isometry carries frames to frames. We have seen that cylindrical projection of a sphere is area-preserving (Exercise 6 of Section 7).

- 9. (a) See text.
	- (b) See Example 4.3(1) of Chapter 5.
	- (c) First show that on one of the vertical lines, exactly four directions are omitted by *U*. Total curvatures:  $-4\pi$ ,  $-\infty$ ,  $-\infty$ .
- 13.  $TC = 2\pi \int_0^\infty K(r)W(r)dr = -4\pi.$

## **Section 6.9**

5. (a)  

$$
\mathbf{F} = C = \begin{pmatrix} 1 & 0 & 0 \\ 0 & 0 & 1 \\ 0 & -1 & 0 \end{pmatrix}
$$

7. (a) Example 4.3(2) of Chapter 5 shows that *K* has a unique minimum at **0**. Hence every Euclidean symmetry **F** must carry **0** to **0**, so **F** is an orthogonal transformation *C.*

.

(b) *C* must carry asymptotic unit vectors to asymptotic unit vectors,

and carry 
$$
U_z
$$
 to  $\pm U_z$ . One such C is  $\begin{pmatrix} 0 & -1 & 0 \\ 1 & 0 & 0 \\ 0 & 0 & -1 \end{pmatrix}$ .

# **Chapter 7**

## **Section 7.1**

- 1. (a) The speed squared is  $\langle \alpha', \alpha' \rangle = \alpha' \cdot \alpha'/h^2(\alpha)$ .
	- (b)  $\langle hU_i, hU_j \rangle = U_i \cdot U_j = \delta_{ij}$ .
- 3. (a) The definition  $J(\mathbf{e}_1) = \mathbf{e}_2$ ,  $J(\mathbf{e}_2) = -\mathbf{e}_1$  is independent of the choice of positively oriented frame field **e**1, **e**2, since for another positively oriented frame field,

$$
\hat{\mathbf{e}}_1 = \cos \vartheta \, \mathbf{e}_1 + \sin \vartheta \, \mathbf{e}_2, \quad \hat{\mathbf{e}}_2 = -\sin \vartheta \, \mathbf{e}_1 + \cos \vartheta \, \mathbf{e}_2,
$$

and this implies  $J(\hat{\mathbf{e}}_1) = \hat{\mathbf{e}}_2$ ,  $J(\hat{\mathbf{e}}_2) = -\hat{\mathbf{e}}_1$ . Then for  $\mathbf{v} \neq 0$ , choose  $\mathbf{e}_2$  so that  $\mathbf{e}_1 = \mathbf{v}/|\mathbf{v}|$ ,  $\mathbf{e}_2$  is positively oriented.

- (b)  $V = f_1 E_1 + f_2 E_2$ , with  $f_1, f_2$  differentiable. For the other two relations, first replace arbitrary vectors by  $e_1$ ,  $e_2$ .
- (c) If  $E_1, E_2$  is positively oriented for  $dM$ , then  $E_1, -E_2$  is positively oriented for  $-dM$ .
- 5. (a) Expand  $||\mathbf{v} \pm \mathbf{w}||^2 = \langle \mathbf{v} \pm \mathbf{w}, \mathbf{v} \pm \mathbf{w} \rangle$ .
	- (b) Compute  $\langle v, w \rangle$  with the vectors expressed in terms of  $x_u$  and  $x_v$ .
	- (c) Direct computation with  $\alpha' = a'_1\mathbf{x}_u + a'_2\mathbf{x}_v$ , yields the same result as applying  $ds^2$  to  $\alpha'$ , since  $du(\alpha') = a'_1$ ,  $dv(\alpha') = a'_2$ .
- 7. We have  $F_*(U_1) = f_u U_1 + g_u U_2$ ,  $F_*(U_2) = f_v U_1 + g_v U_2$ . If *F* is conformal and orientation-preserving, then using Exercise 6,

$$
f_v U_1 + g_v U_2 = F_*(U_2)
$$
  
=  $F_*(JU_1)$   
=  $J(F_*U_1)$   
=  $J(f_u U_1 + g_u U_2)$   
=  $-g_u U_1 + f_u U_2$ .

So the Cauchy-Riemann equations hold. Conversely, if the Cauchy-Riemann equations hold, then

$$
\langle F_*(U_1), F_*(U_2) \rangle = f_u f_v + g_u g_v = f_u f_v - f_u f_v = 0
$$
, and  
 $\langle F_*(U_1), F_*(U_1) \rangle = f_u^2 + g_u^2 = |dF/dz|^2 = f_v^2 + g_v^2 = \langle F_*(U_2), F_*(U_2) \rangle$ .

This proves *F* is conformal (and shows that |*dF*/*dz*| is the scale factor). *F* is orientation preserving since  $J_F = f_u g_v - f_v g_u = f_u^2 + g_u^2 > 0$ .

9.  $(F*(v) \cdot F*(w))/h^2 F(p) = v \cdot w/h^2(p)$ .

#### **Section 7.2**

- 3.  $A = \pi a^2/(1 a^2/4)$ ; hence total area is infinite.
- 5. Since **x** is an isometry, the area of  $T_0$  is the same as the area of a Euclidean rectangle with sides  $2\pi R$  and  $2\pi r$ . Hence  $A(T_0) = 4\pi^2 R r$ , the same as *A*(*T*).
- 7. (c) Evidently,  $\theta_i = c\theta_i$ , and hence  $\overline{\omega}_{12} = \omega_{12}$  follows by uniqueness in the first structural equations.
	- (d)  $d\overline{M} = \overline{\theta}_1 \wedge \overline{\theta}_2 = c^2 \theta_1 \wedge \theta_2 = c^2 dM$ .
	- (e) Theorem 2.1 defines *K.*
- 9. (b) Since  $\theta_i = \theta_i(\mathbf{x}_i) du + \theta_i(\mathbf{x}_i) dv = \langle E_i, \mathbf{x}_i \rangle du + \langle E_i, \mathbf{x}_i \rangle dv$ , we find  $\theta_1 = \sqrt{E} du + F / \sqrt{E} dv$ ,  $\theta_2 = W / \sqrt{E} dv$ .
	- (c) Substitute  $\omega_{12} = Pdu + Qdv$  and preceding results into the first structural equations.
	- (d) Substitute into the second structural equation.
- 11. (b)  $K = -2/\cosh^3(2u)$ .
- 13. (a) To define **tensorK**, first simplify the square root of  $E(u, v)G(u, v)$  $-F(u, v)^2$  to get  $W(u, v)$ .
	- (b) The formulas for *E*, *F*, *G* in the Appendix are valid for arbitrary *n*, so evaluate **tensorK** on the *functions* **ee[x],ff[x],gg[x]** for *Mathematica*; **ee(x),ff(x),gg(x)** for *Maple.*

#### **Section 7.3**

- 1. (a) First find the dual 1-forms.
	- (b)  $\alpha'' = -\cot t \alpha'$ .
	- (c)  $\beta' = c/(st)E_1 + 1/tE_2$ , and  $\langle \beta', \beta' \rangle' = -2/(s^2t^3)$ .
- 3. From the proof of Lemma 3.8,  $\omega_{12}(Y)E_3 = -\nabla_y E_3 \cdot E_1 E_3 = S(Y) \cdot E_1 E_3$
- 5. (a) Let  $\omega_{12}$  be the connection form of a frame field on  $\mathcal{D}$ . Since  $d\omega_{12} = -K \, dM$ , Stokes' theorem gives  $\int_{\alpha} \omega_{12} = -\int_{\alpha} \int_{\gamma} K \, dM$ . From the text,  $\int_{\alpha} \omega_{12} = -\psi_{\alpha}$ .

7. (a) If 
$$
W = fE_1
$$
, then  $\nabla_V(W) = V[f]E_1 + f\omega_{12}(V)E_2$ , hence  
\n
$$
\overline{\nabla_v W} = F_*(\nabla_V(W)) = V[f]\overline{E}_1 + f(F^{-1})\omega_{12}(V)\overline{E}_2.
$$

On the other hand,

$$
\nabla_{\overline{V}}(\overline{W}) = \nabla_{\overline{V}}(f(F^{-1})\overline{E}_1) = \overline{V}[f(F^{-1})]\overline{E}_1 + f(F^{-1})\overline{\omega}_{12}(\overline{V})\overline{E}_2.
$$

But  $\overline{V}[f(F^{-1})] = (F * V)[f(F^{-1})] = V[f(F^{-1}F)] = V[f]$ , and  $\overline{\omega}_{\Omega}(\overline{V}) = \overline{\omega}_{\Omega}(\overline{F_{*}(V)}) = F^{*}(\overline{\omega}_{\Omega})(V) = \omega_{\Omega}(V).$ 

where the last (crucial) step uses Lemma 5.3 of Chapter 6. This completes the proof.

## **Section 7.4**

- 1. Since  $\alpha'' = 0$ , we get  $\alpha(h)'' = \alpha'(h)h''$ , which is 0 if and only if  $h'' = 0$ .
- 3. If *L*is a line in the *xy* plane, consider the Euclidean plane passing through both *L* and the north pole **n** of  $\Sigma_0$ ; then use stereographic projection.
- 5. (a) Use Exercise 5 of Section 3. Since  $\alpha'$  is parallel on  $\alpha$ ,  $\angle_{\alpha} (\alpha'(a))$ ,  $\alpha'(b)$ ) is the holonomy angle  $\psi_{\alpha}$ .
	- (b) (ii) The image of the Gauss map of a paraboloid is an open hemisphere of  $\Sigma$ , hence any (finite) simple region in it has total curvature  $<2\pi$ .
- 7. (a) Fix  $\mathbf{p}_0 \in M$ , and let *U* consist of all points that can be joined to  $\mathbf{p}_0$ by a broken geodesic—include  $\mathbf{p}_0$  in *U*. If  $\mathbf{p} \in \mathcal{U}$ , then by the given fact,  $\mathcal{U}$  contains an  $\varepsilon$ -neighborhood of **p**. Thus  $\mathcal{U}$  is open. In a similar way,  $M - \mathcal{U}$  is open. Since  $\mathcal{U}$  is not empty,  $M = \mathcal{U}$ .

#### **Section 7.5**

1. The coordinates *u*, *v* have  $E = G = 1/v^2$ ,  $F = 0$ , hence are Clairaut. With the suggested reversals, geodesics are given by

$$
\frac{du}{dv} = \frac{\pm c\sqrt{G}}{\sqrt{E}\sqrt{E-c^2}} = \frac{\pm cv}{\sqrt{1-c^2v^2}}.
$$

Set  $w = 1 - c^2 v^2$  and integrate to get  $u - u_0 = \pm \sqrt{w/c}$ . Consequently,  $(u - u_0)^2 + v^2 = 1/c^2$ .

3. At the meeting point,  $u_1 = a_1(t_1)$ . Since  $c = \sqrt{G(a_1)} \sin \varphi$ , the condition  $G(u) = c^2$  implies  $\sin \varphi = \pm 1$ . Thus  $a_1'(t_1)$  is tangent to the barrier curve, so  $a'_1(t_1) = 0$ .

The geodesic equation  $A_1 = 0$  in Theorem 4.2 reduces to  $a_1'' =$  $G_u a_2^2/(2E)$ . At the meeting point,  $G_u \neq 0$  since barriers are not geodesic, and  $a'_2 \neq 0$  since  $a'_1 = 0$ . Thus  $a''_2(t_1) \neq 0$ . This means that  $\alpha$  leaves the barrier curve instantly, remaining on the same side of it.

- 5. (a) By Exercise 4, tangency to the top circle implies slant  $c = R$  (larger of the radii of *T*). Except for the inner and outer equators, no parallel is geodesic. Hence  $\alpha$  leaves the top circle, necessarily entering the outer half of *T*. As *h* increases, sin  $\varphi$  decreases; hence  $\alpha$  meets and crosses the outer equator. By symmetry, it returns to tangency with the top circle.
	- (b) Crossing the inner equator implies slant  $c < R r$ .
- 7. Evidently all meridians approach the rim on a finite parameter interval. In view of the exercises above, so do all other geodesics; even if initially moving away from the rim, they will be turned back by a barrier curve. They cannot asymptotically approach a parallel, since no parallels are geodesic.
- 9. (a)  $E(u) = ee(u)$ ,  $G(u) = gg(u)$  will be given (for abstract surfaces) or computed (for surfaces in  $\mathbb{R}^3$ ). (*Mathematica*): **clair[u0\_,v0\_,c\_,tmin\_,tmax\_]:= NDSolve[{u'[t]==Sqrt[gg[u[t]]–c^2]/Sqrt[ee[u[ t]]\*gg[u[t]]],v'[t]==c/gg[u[t]],u[0]==u0,v[0] ==v0},{u,v},{t,tmin,tmax}]**
	- (b) **ParametricPlot3D[Evaluate[x[u[t],v[t]]/. nsol],{t,tmin,tmax}]**

where **nsol** is an explicit return from **clair**. (Delete "**3D**" in the abstract case.)

(*Maple*)

- (a) **clair:=(u0,v0,c)–>dsolve({diff(u(t),t)=**  $(qq(u(t)) - c^2)((1/2)/(ee(u(t))*)qg(u(t)))$ **(1/2),diff(v(t),t)=c/gg(u(t)),u(0)=u0,v(0)= v0},{u(t),v(t)},type=numeric).**
- (b) With *plots* installed, if **nsol** is an explicit return from **clair**, **odeplot(nsol,x(u(t),v(t)),tmin..tmax)**
- 11. (b) Since  $G(0) = f(0)^2 = (3/4)^2$ , the slant of this geodesic is  $\pm 3/4$ .
- 13. Since  $\alpha' = a_1'x_u + a_2'x_v$ , we have  $\cos \varphi = \langle \alpha', x_u \rangle / \sqrt{E} = \sqrt{E} a_1'$ . Hence  $\cos^2 \varphi = (U(a_1) + V(a_2))a_1^2$ , and  $\sin^2 \varphi$  is similar. Thus we must show that the function  $f = (U(a_1) + V(a_2))(U(a_1)a_2'^2 - V(a_2)a_1'^2)$  is constant. Compute *f'*. The geodesic equations from Theorem 4.2 then give  $f' = 0$ .

## **Section 7.6**

- 1. In (a) and (c) the surface is diffeomorphic to a sphere, so  $TC = 4\pi$ . In (b), there are four handles, so  $TC = -12\pi$ .
- 3. If  $h = 0$ , then *M* is a sphere, so  $TC > 0$ . If  $h = 1$ , then *M* is diffeomorphic to a torus; hence  $TC = 0$ . If  $h \ge 2$ , then  $TC < 0$ .
- 5. (c) For each polygon, draw lines from a central point to each vertex. Thus each original *n*-sided face is replaced by *n* faces, and there are *n* new edges and one new vertex. Thus for each polygon, the effect on  $\chi(M)$  is  $1 \to 1 - n + n$ , so there is no change.
- 7. The area of  $\mathbf{x}(R)$  is  $\pi r^2/(4\sqrt{2})$ . Three of the four edges are geodesics.
- 9. We count  $e = 6f/2 = 3f$  and  $v = 6f/3 = 2f$ ; hence  $\chi = 0$ . So this is impossible on the sphere, but a suitable diagram shows that the torus has such a decomposition.

#### **Section 7.7**

- 1. Follows from Theorem 7.5 since a polygon has Euler characteristic +1.
- 3. (a) By the Gauss-Bonnet theorem, *M* is diffeomorphic to a sphere; hence if two simply closed geodesics do not meet, they bound a region.
- 5. (a) The angle function from any *X* to  $V_t$  depends continuously on *t*; hence the index depends continuously on *t.* But a continuous integer-valued function on an interval is constant.
	- (b) Use (a).
- 7. (a) Approximate closely by a genuine polygon. In the limit, the interior angles will all be  $\pi$ . Hence by Exercise 1,  $-A_n/r^2 = (2 - n)\pi$ , so  $A_n = (n-2)\pi r^2$ .
- (b) As  $n \to \infty$ ,  $A_n \to \infty$ , so  $H(r)$  has infinite area.
- 9. (a) Let  $h = ||V_{\alpha}|| > 0$ . Then  $f = h \cos \varphi$ ,  $g = h \sin \varphi$ , so the integrand reduces to  $\varphi'$ .
- 11. (a) The equations  $u' = -u$ ,  $v' = v$  have general solutions  $u = Ae^{-t}$ ,  $v =$  $Be^t$ , so  $A = a$ ,  $B = b$ .
	- (b) Since  $uv = ab$ , the integral curves parametrize hyperbolas (when  $ab \neq 0$ ; this is a meeting of two streams, with index -1.
	- (c) For the circle  $\alpha(t) = (\cos t, \sin t)$ , the integrand reduces to -1.
- 13. (a) (*Mathematica*): **numsol[u0\_,v0\_,tmin\_,tmax\_]:=NDSolve [{u'[t]==2u[t]^2–v[t]^2,v'[t]==–3u[t]\*v[t], u[0]==u0,v[0]==v0},{u,v},{t,tmin,tmax}] draw[u0\_,v0\_,tmin\_,tmax\_]:=ParametricPlot [Evaluate[{u[t],v[t]}/.numsol[u0,v0,tmin, tmax]],{t,tmin,tmax}]**
	- (b) (*Maple*): Take  $X = (1, 0)$ ; hence  $J(X) = (0, 1)$ . Now apply Exercise 9. Evaluation on the circle  $\alpha(t) = (\cos t, \sin t)$  gives **f:=t–**>**2\*cos(t)^2–sin(t)^2, g:=t–**>**–3\*cos(t)\*sin(t)** The integrand is **wint:=t–**>**(f(t)\*diff(g(t),t)– g(t)\*diff(f(t),t))/(f(t)^2**+**g(t)^2)** and **int(wint (t), t** =  $0 \cdot .2 \cdot P_i$  is  $-4\pi$ , so the index is  $-2$ .

# **Chapter 8**

- 1. (a) If **q** is in a normal *ε*-neighborhood  $\mathcal N$  of **p**, then by Theorem 1.8, the radial geodesic from **p** to **q** has length  $\rho(\mathbf{p}, \mathbf{q}) < \varepsilon$ . If **q** is not in *N*, then any curve from **p** to **q** meets every polar circle of *N*; hence  $\rho(\mathbf{p}, \mathbf{q}) \geq \varepsilon$ .
- 3.  $n(x, y) = (r \cos(x/r), r \sin(x/r), y)$ . To get the largest normal  $\varepsilon$ -neighborhood, fold an open Euclidean disk of radius  $\pi r$  around the cylinder.
- 5. (a) Any geodesic starting at **p** is initially tangent to a meridian; hence (by the uniqueness of geodesics) parametrizes that meridian. It follows that the entire surface is a normal neighborhood of **p**.
- 7. (a) By the triangle inequality,  $\rho(\mathbf{p}, \mathbf{q}) > \rho(\mathbf{p}_0, \mathbf{q}) \rho(\mathbf{p}_0, \mathbf{p})$ . Reversing **p** and **q**, we conclude that  $\rho(\mathbf{p}, \mathbf{q}) > |\rho(\mathbf{p}_0, \mathbf{q}) - \rho(\mathbf{p}_0, \mathbf{p})|$ .

(b) Show that if  $\rho(\mathbf{p}_0, \mathbf{p}) < \varepsilon$  and  $\rho(\mathbf{q}_0, \mathbf{q}) < \varepsilon$ , then it follows that  $|\rho(\mathbf{p}_0, \mathbf{q}_0) - \rho(\mathbf{p}, \mathbf{q})| < 2\varepsilon$ .

### **Section 8.2**

- 1. Let  $M$  be an open disk in  $\mathbb{R}^2$ .
- 3. We can assume that *C* is parametrized by  $\alpha(u) + vU_3$ , with  $\alpha$  a unitspeed curve. If  $\alpha$  is (smoothly) closed, let  $\sigma$  have the same arc length and parametrize a circle in  $\mathbb{R}^2$ . Then  $\alpha(u) + vU_3 \rightarrow \sigma(u) + vU_3$  is an isometry. Circular cylinders of different radii are not isometric since their closed geodesics have different lengths.

If  $\alpha$  is one-to-one, then since it is a geodesic of  $C$  it is defined on the entire real line. Then  $\alpha(u) + vU_3 \rightarrow (u, v)$  is an isometry onto  $\mathbb{R}^2$ .

5. The profile curves all approach either a singularity of the curve or the axis of rotation. Only for the sphere was the axis met *orthogonally*, thus giving  $\Sigma$  as an augmented surface of revolution.

#### **Section 8.3**

- 1. For  $k = -1/r^2$ , the general solution of the Jacobi equation  $g'' g/r^2 =$ 0 can be written as  $g(u) = A \cosh(u/r) + B \sinh(u/r)$ . The initial conditions then determine *A* and *B.*
- 3. (a)  $L(\varepsilon) = 2\pi \sinh \varepsilon$ .
- 5. (a)  $\mathbf{x}_u(0, v) = X(v)$ , and since  $\mathbf{x}(0, v) = \gamma_{x(v)}(0) = \beta(v)$ , we have  $\mathbf{x}_v(0, v) =$  $\beta'(v)$ . Thus  $EG - F^2$  is nonzero when  $u = 0$ , hence also for |*u*| small. (b) (iii)  $\beta$  as base curve,  $X = \delta$ .
- 7. (a) The *u*-parameter curves of **x** are meridians of longitude.
	- (b) Since  $K = 0$ , the Jacobi equation becomes  $(\sqrt{G})_{uu} = 0$  Hence  $\sqrt{G}$  is linear in *u*, and it follows that  $\sqrt{G(u, v)} = 1 - \kappa_g(v)u$ .

- 1. Let  $E$  be the due-east unit vector field on the sphere  $\Sigma$  (undefined at the poles). If *A* is the antipodal map, then  $A*(E) = E$ , so *E* transfers to *P* via the projection  $\Sigma \rightarrow P$ . The unique singularity has index 1.
- 3. The condition implies  $F(M) = N$ . If **q** is in *N*, then each point of  $F^{-1}(\mathbf{q})$ has a neighborhood mapped diffeomorphically onto a neighborhood of **q**. The intersection  $\mathcal V$  of all these neighborhoods of **q** is evenly covered; the condition prevents its lifts from meeting.

#### **492 Answers to Odd-Numbered Exercises**

- 5. (a) Since covering maps are local diffeomorphisms and *T* is orientable, *T* cannot be covered by a nonorientable surface (Exercise 3 of Section 4.7). Thus any compact connected covering surface *M* of *T* must also have  $\gamma(M) = 0$ . Hence by Theorem 6.8 of Chapter 7, M is a torus.
	- (b) For the usual parametrization of *T*, let  $F(\mathbf{x}(u, v)) = \mathbf{x}(nu, v)$ .

# **Section 8.5**

- 1. If *F*:  $M \to N$  is an isometry, define  $\phi: I(M) \to I(N)$  by  $\phi(G) = FGF^{-1}$ . Show that  $\phi$  is a homomorphism and is one-to-one and onto.
- 3. Suppose  $p \neq q$  in *M*. Then any geodesic segment  $\sigma$  from **p** to **q** has nonzero speed, so  $F(\sigma)$  is a nonconstant geodesic of *N*. If  $F(\mathbf{p}) = F(\mathbf{q})$ , there are two geodesics from this point to the midpoint of  $F(\sigma)$ .
- 5. (a) Given points **p** and **q** in *M*, if *F* and *G* are isometries such that  $F(\mathbf{p}_0) = \mathbf{p}$  and  $G(\mathbf{p}_0) = \mathbf{q}$ , then the isometry  $GF^{-1}$  carries **p** to **q**.
	- (c) Given frames  $e_1$ ,  $e_2$  at **p** and  $f_1$ ,  $f_2$  at **q**, let *F* and *G* be isometries such that  $F(\mathbf{p}) = \mathbf{p}_0$  and  $G(\mathbf{q}) = \mathbf{p}_0$ . By hypothesis, there is an isometry *H* that carries the frame  $F_*(e_1)$ ,  $F_*(e_2)$  to  $G_*(f_1)$ ,  $G_*(f_2)$ . Then the isometry  $G^{-1}HF$  carries  $e_1$ ,  $e_2$  to  $f_1$ ,  $f_2$ .
- 7. (a) Since *C* on  $\mathbb{R}^3$  is linear,  $C(-\mathbf{p}) = -C(\mathbf{p})$ . Then the mapping  $\{\mathbf{p}, -\mathbf{p}\}\$  $\rightarrow$  { $C(\mathbf{p})$ ,  $-C(\mathbf{p})$ } has the required properties.
	- (b) Because *F* is a local isometry, any two frames on *P* can be written as  $F_*(e)$  and  $F_*(f)$ , where e and f are frames on  $\Sigma$ . By Exercise 6 there is an orthogonal transformation *C* of  $\mathbb{R}^3$  such that  $C^*(e) = f$ . Now use  $FC = C_pF$ .
- 9. (a)  $\mathbf{x}(u, v) = (u, \sinh^{-1} v, \sqrt{1 + v^2})$  has  $E = 1, F = 0, G = 1$ .
	- (b) Use Exercise 1. The only derived isometries are those of the form  $F(x(u, v)) = x(\pm u + a, \pm v).$
- 11. Calculate ||*F*(**p**)||.

- 1. (a) One handle implies  $\gamma(M) = 0$ , but by Gauss-Bonnet,  $K < 0$  implies  $\gamma < 0$ .
	- (b) By the Gauss-Bonnet formula, the angle sum for a  $k = -1$  rectangle can never be  $2\pi$ .
- 3. Only the projective plane satisfies all three axioms; the others fail on axiom (ii), and  $\Sigma$  also fails (i).
- 5. For  $\Delta$ , let **e**<sub>1</sub>, **e**<sub>2</sub> be the frame at the common vertex of  $\alpha$  and  $\beta$  such that **e**<sub>1</sub> is tangent to  $\alpha$ , and  $\cos \vartheta$ **e**<sub>1</sub> +  $\sin \vartheta$ **e**<sub>2</sub> is tangent to  $\beta$ . Let *F* be the isometry carrying the frame  $e_1$ ,  $e_2$  to the corresponding frame on  $\Delta'$ .

- 1. In the proof of assertion (3) in Lemma 7.4, the Jacobi equation now reduces to  $g'' = 0$ , so the initial conditions then give  $g(u) = u$ .
- 3. For a point  $\mathbf{p}_0$  in *M*, the functions  $\mathbf{p} \to \rho(\mathbf{p}_0, \mathbf{p})$  and (when relevant)  $\mathbf{p} \rightarrow d(\mathbf{p}_0, \mathbf{p})$  are both continuous, hence take on maximum values. Then use the triangle inequality.

# ▼ **Index**

▲

#### **A**

Acceleration of a curve in **R**<sup>3</sup> , 54–55, 70 in a surface, 203, 341 Adapted frame field, 264 Algebraic area, 307–308, 376 (*Ex.* 8) All-umbilic surface, 275–276 Alternation rule, 28, 48, 159–160 Angle, 45, 322 coordinate, 224 exterior, 366 interior, 366 oriented, 311 turning, 366 Angle function, 52 (*Ex.* 12) along a curve, 311–312 on a surface, 324 slope, 68 (*Ex.* 6), 351 Antipodal mapping, 173 (*Ex.* 5), 194 Antipodal points, 194 Arc length, 52–53, 231 (*Ex.* 5) parametrization, 53 Area, 297–303 Area form, 301, 312 Area-preserving mapping, 304 (*Ex.* 6), 313 (*Ex.* 7) Associated frame field of a coordinate patch, 294, 336 of a vector field, 312 Asymptotic curve, 243–244 Asymptotic direction, 242–243 Attitude matrix, 47–48, 91–92

#### **B**

Barrier curve, 361 (*Ex.* 2) Basis formulas, 269 Bending, 283, 286 helicoid to catenoid, 293 (*Ex.* 5) Binormal, 59, 69, 72 Bonnet's theorem, 438–439 Boundary of a 2-segment, 176 of a polygonal region, 377 Bounded 198 (*Ex.* 5), 443, 449 (*Ex.* 3) Bracket operation, 208 (*Ex.* 9) Bugle surface, 259–260, 262 (*Ex.* 8), 299–313

#### **C**

Canonical isomorphism, 45, 62 Canonical parametrization, 256 Cartan, E., 43, 85, 95 Cartesian product, 200 (*Ex.* 15) Catenoid, 254 Gauss map, 308 Gaussian curvature, 254, 256 local isometry onto, 283 as minimal surface, 254–255 total Gaussian curvature, 305–306, 309 Center of curvature, 67 (*Ex.* 6), 79 (*Ex.* 11) Circle, 61, 65 Clairaut parametrization, 33 Classical geometries, 440

Classification of compact surfaces, 423 nonorientable, 422 orientable, 371 Closed differential form, 164–165 Closed surface in **R**<sup>3</sup> , 198 (*Ex.* 4), 404 Codazzi equations, 267, 272 Column-vector conventions, 105 Compactness, 184 Compact surface, 184–185, 276–277, 280 Complete surface, 350 geodesics, 400 Composite function, 4 Cone, 146 (*Ex.* 3), 233 (*Ex.* 13) Conformal geometric structure, 323, 331 Conformal mapping, 286, 288 (*Ex.* 8) Conformal patch, 288 (*Ex.* 8) Congruence of curves, 121, 127 (*Ex.* 5) determined by curvature and torsion, 121–123, 126 Congruence of surfaces, 314–315 Conjugate point, 405–410 Connected surface, 184, 192 (*Ex.* 9) Connection equations on Euclidean space, 89, 266 on a surface, 267, 38 Connection forms on Euclidean space, 89 on a surface, 266, 289, 295, 324 Conoid, 251 (*Exs.* 17, 18) Consistent formula for a mapping, 174 (*Ex.* 13) Constant curvature surface flat, 435–437 negative, 437–438 positive, 435 standard, 433 Continuous function, 369, 384 Coordinate angle, 224 Coordinate expression, 149 Coordinate patch, *See* Patch Coordinate system on a surface, 165 (*Ex.* 7), 295 Covariant derivative Euclidean, 81–84, 121 (*Ex.* 5) intrinsic, 337–340, 341 on a patch, 202–203 relation of Euclidean to intrinsic, 343–344 Covariant derivative formula, 93 (*Ex.* 5), 338 Covering map, 416–417

dent multiplicity, 419–420 Riemannian, 423–424 Covering manifold (surface), 417 Critical point, 28 Cross product, 48–50, 111, 113 Crosscap, 422 Cross-sectional curve, 78 (*Exs*. 7, 8) Curvature, *See also* Gaussian curvature; Geodesic curvature; Mean curvature of a curve in  $\mathbb{R}^2$ , 68 (*Ex.* 8) or a curve in **R**<sup>3</sup> , 58, 69, 72 Curve, 16, 150 closed, 188 coordinate functions, 150, one-to-one, 21 periodic, 21, 156 (*Ex.* 2) regular, 21 in a surface, 150 unparametrized, 21–22 Curve segment, 52–53 minimizing, 389 shortest, 389 Cylinder, 146 (*Ex.* 4) geodesics, 246 Cylindrical frame field, 85 connection forms, 92–93 dual 1-forms, 97 (*Ex.* 3) Cylindrical helix, 75–76, 78

#### **D**

Darboux, G., 85–86 Darboux frame field, 248 (*Ex.* 7) Degree of a form, 29 Degree of a mapping, 376 (*Ex.* 8) Diffeomorphic surfaces, 169, 371 Diffeomorphism of Euclidean space, 40 of surfaces, 169, Differentiability, 4 10 34 150–151 Differential form, closed, 164–165 exact, 164–165 on a surface, 158–163 on  $\mathbb{R}^2$ , 163 on **R**<sup>3</sup> , 22–23, 28–29 pullback of, 171–172 Differential of a function, 25 Dini's surface, 262 Direction, 209

Directional derivative, 11–12, 155 computation of, 12, 26 Disk polar, 414 (*Ex.* 2) smooth, 192 (*Ex.* 6) Distribution parameter, 249 (*Ex.* 11) Domain, 1 Dot product, 43–44, 85, 224 preserved by isometries, 116 Dual 1-forms, 94–95, 266, 289, 297, 324 Dupin curves, 222 (*Ex.* 5)

#### **E**

*E, F, G* (metric components), 146 (*Ex.* 2), 224, 234 (*Ex.* 18), 337 (*Ex.* 4) Edge (curve), 177, 369 Efimov's theorem, 439 Ellipsoid, 148 (*Ex.* 9) Euclidean symmetries, 319 (*Ex.* 8), 427 Gaussian curvature, 236–238 isometry group, 427 umbilics on, 240 (*Ex.* 7) Elliptic paraboloid, 149 (*Ex.* 10), 232 (*Ex.* 6) geodesics, 356–357 Ennepers surface, 250–251 (*Exs.* 15, 16), 313–314 (*Exs*. 10, 11)  $\varepsilon$ -neighborhood, 44 Euclid, 360 Euclidean coordinate functions, 9, 16, 24, 33, 55 Euclidean distance, 44, 50 (*Ex.* 2), 383 (*Ex.* 1), 399 (*Ex.* 7) Euclidean geometry, 116–117 Euclidean plane, 5 Euclidean space, 3–5 natural coordinate functions, 4 natural frame field, 9 Euclidean symmetry group, 319 (*Ex.* 6) Euclidean vector field, 153, 158 (*Ex.* 12) Euler characteristic, 370–371 Euler's formula, 214 Evolute, 79 (*Exs*. 17, 18) Exact differential form, 164–165 Exponential map, 389–390 of the real line, 417 Exterior angle, 366 Exterior derivative, 30, 33 (*Ex.* 7), 161–163

#### **F**

Faces, 369 Fary-Milnor theorem, 81 Fenchel's theorem, 80 (*Ex.* 18), 309 Flat surface, 220 Flat torus, 330 imbedded in  $\mathbb{R}^4$ , 430 Focal point, 416–417 (*Ex.* 6) Form, *See* Differential form Frame, 45 Frame field adapted, 264 on a curve, 126 on **R**<sup>3</sup> , 85 natural, 9 principal, 271 on a surface, 264, 389 transferred, 290–291 Frame-homogeneous surface, 428, 440 Frenet, F., 84 Frenet apparatus, 66 (*Ex.* 1) preserved by isometries, 118 for a regular curve, 69 for a unit speed curve, 58–59 Frenet approximation, 63, 68 (*Ex.* 9) Frenet formulas, 60, 69, 350 Frenet frame field, 59 Function, 1–2 one-to-one, 2 onto, 2 Fundamental form, 222 (*Ex.* 4), 329 (*Ex.* 5)

#### **G**

Gauss, K. F., 263 Gauss-Bonnet formula, 367–368 Gauss-Bonnet theorem, 372–375, 378 Gauss equation, 267 Gauss map, 207–208 (*Exs*. 4–8), 308–309 Gaussian curvature, 216–218, 329, *See also* Specific surfaces formulas for direct, 216–217, 219–220, 226, 273–274, 296–297, 336–337 (*Ex.* 9) indirect, 219, 269–270, 413, 414 (*Ex.* 2) and Gauss map, 308 and holonomy, 345 (*Ex.* 5) of an implicitly defined surface, 236–237 isometric invariance, 291–292

Gaussian curvature (*continued*) and principal curvatures, 216 sign, 216–218 Geodesic curvature, 248 (*Ex.* 7), 350 Geodesic lift property, 423 Geodesic polar mapping, 391 Geodesic polar parametrization, 391–393 Geodesics, 245–246, 346, *See also* Specific surfaces broken, 353 (*Ex.* 7) closed, 246 coordinate formulas for, 351–352 existence and uniqueness, 348–349 locally minimizing, 405 maximal, 349 minimizing, 394, 397–398 periodic, 246 preserved by (local) isometrics, 293 (*Ex.* 1), 425 Geographical patch, 140 Geometric surface, 322. *See also* Constant curvature surfaces inextendible, 403 Gradient, 33 (*Ex.* 8), 51 (*Ex.* 11) as normal vector field, 153 Group, 106 Euclidean, 106 (*Ex.* 7) Euclidean symmetry, 319–320 isometry, 427 orthogonal, 106 (*Ex.* 8)

#### **H**

Hadamard's theorem, 448 Handle, 371 Hausdorff axiom, 192 (*Ex.* 10), 193, 193 (*Ex.* 11) Helicoid, 146 (*Ex.* 5) local isometries, 284–286, 294 (*Ex.* 7) patch computations, 227–228 Helix, 16, 60–61, 119–120, 124 Hilbert's lemma, 278 Hilbert's nonimbedding theorem, 439 Holonomy, 343 angle, 343 Homeomorphic surfaces, 369 Homogeneous surface, 428 Homotopy, 188 free, 191 Hopf's degree theorem, 379 (*Ex.* 8)

Hopf-Rinow theorem, 400 Hyperbolic paraboloid, 149 (*Ex.* 10), 232 (*Ex.* 6) Hyperbolic plane, 332–333, 335 (*Ex.* 4) completeness, 397 geodesics, 358–359 frame-homogeneity, 364 (*Ex.* 14), 440 Hyperboloids, 148–149 (*Ex.* 9), 232 (*Ex.* 6), 238 (*Ex.* 1)

#### **I**

Identity map, 102 Image, 1 Image curve, 36 Imbedding, 201 (*Ex.* 16) isometric, 429 Immersed surface, 201 (*Ex.* 17) Immersion, 201 (*Ex.* 17) isometric, 429 Improper integral, 303 Index of a singularity, *See* Singularity Initial velocity, 22 (*Ex.* 6) Inner product, 43, 321–322 Integral curve, 200 (*Exs.* 13, 14) Integral of a function on a surface, 303 Integration of differential forms, 1-forms over 1-segments, 174–176, 178–180 of 2-forms over 2-segments, 177 of 2-forms over oriented regions, 303, 303 (*Ex.* 4) Interior angle, 366 Intrinsic distance, 281, 287 (*Ex.* 3), 387 (*Ex.* 7) Intrinsic geometry, 289 Inverse function, 2 Inverse function theorem, 40, 169 Isometric imbedding, 429 Isometric immersion, 429 Isometric invariant, 289, 321 Isometric surfaces, 283 Isometry of Euclidean space, 100 decomposition theorem, 105 determined by frames, 109–110 tangent map, 107–108 Isometry group, *See also* Euclidean symmetry group of Euclidean space, 107 (*Ex.* 7) of a geometric surface, 426

Isometry of surfaces, 282 and Euclidean isometries, 314–316 Isothermal coordinates, 297 (*Ex.* 2)

#### **J**

*J* (rotation operator), 79 (*Ex.* 12), 311, 327 (*Ex.* 3) Jacobi equation, 409–410 Jacobian (determinant), 156 (*Ex.* 3), 161, 306, 312 (*Ex.* 1) Jacobian matrix, 40 Jacobi's theorem, 407 Jordan curve theorem, 352

#### **K**

Klein bottle, 436 Kronecker delta, 25

#### **L**

L, M, N, 228, 230, 234 (*Ex.* 18) Lagrange identity, 222 (*Ex.* 6) Law of cosines, 441 (*Ex.* 4) Leibnizian property, 14 Length of a curve segment, *See* Arc length of a vector, 322. *See also* Norm Liebmann's theorem, 280 Line of curvature, *See* Principal curve Line-element, 328 (*Ex.* 5) Liouville parametrization, 364 (*Ex.* 13) Liouville's formula, 403 Local diffeomorphism, 173 (*Ex.* 6) Local isometry, 283–284, 426 criteria for, 284 determined by differential map, 426 Local minimization of arc length, 405–407, 408 Loop, 188–189 Loxodrome, 234 (*Ex.* 16)

#### **M**

Manifold, 196, 201, 326 Mapping of Euclidean spaces, 34–35 of surfaces, 166–167 Massey, W. S., 404

Mean curvature, 216, 217–218, 221 (*Ex.* 3), 226, 237, 269–270 Mercator projection, 286 (*Ex.* 13) Metric tensor, 322 components of, *See E, F, G* coordinate description, 324, 328 (*Ex.* 4) induced, 323 Milnor, T. K., 439 Minding's theorem, 416 (*Ex.* 8) Minimal surface, 221 examples, 255. *See also* Enneper's surface; Scherk's surface Gauss map, 313 (*Ex.* 9) ruled, 251–252 (*Ex.* 19) as surface of revolution, 255 Minimization of arc length, 389 local, 405 Möbius band, 1871, 198–199 (*Exs.* 8–10) complete and flat, 436 Monge patch, 133, 229 (*Exs.* 2, 3) Monkey saddle, 137, 218, 314 (*Ex.* 13) Gaussian curvature, 230 (*Ex.* 7)

#### **N**

Natural coordinate functions, 4 Natural frame field, 9 Neighborhood, 44, 131. *See also* Open set normal, 390 Norm, 44, 45, 85 Normal coordinates, 398 (*Ex.* 2) Normal curvature, 209–212, 232 (*Ex.* 11) Normal plane, 69 (*Ex.* 9) Normal section, 210–211 Normal vector field, 153–154

#### **O**

One-to-one, 2 Onto, 2 Open interval, 16–17 Open set in Euclidean space, 5, 44 in a surface, 158, 192 Orientable surface, 186–187, 198 (*Ex.* 7), 301 Orientation determined by an area form, 301 determined by a unit normal, 186, 203, 208

Orientation (*continued*) of frames, 110, 311 of a patch, 301–303 of a paving, 302–303 of a region, 208 Orientation of a tangent frame fields opposite, 324–3025 same, 324–325 Orientation covering surface, 198 (*Exs.* 6, 7), 423 Orientation-preserving (-reversing) isometry, 112, 115, 116, (*Ex.* 6), 306 Orientation-preserving (-reversing) reparametrization of a curve, 54, 180–181 monotone, 57 (*Ex.* 7) Oriented angle, 311–312 Oriented boundary, 177–178, 377 Orthogonal coordinates, 295–296 Gaussian curvature formula in, 296 Orthogonal matrix, 48 Orthogonal transformation, 102, 104 Orthogonal vectors, 45, 65–66, 322 Orthonormal expansion, 47 Orthonormal frame, *See* Frame Osculating circle, 67 (*Ex.* 6) Osculating plane, 63, 68 (*Ex.* 9) Osserman, R., 314

#### **P**

Paraboloid, *See* Elliptic paraboloid Parallel curves, 58 (*Ex.* 10), 69 (*Ex.* 11) Parallel postulate, 360–361 Parallel surfaces, 223 (*Ex.* 7) Parallel translation, 342 Parallel vector field, 56, 341–342 Parallel vectors in Euclidean space, 6 Parameter curves, 143 Parametrization of a curve, 22 of a surface, 142–143 decomposable into patches, 173 (*Ex.* 7) Partial velocities, 140, 141, 153, 168–169 Patch, 130 abstract, 193 geometric computations in, 224–226 Monge, 133 orthogonal, 232 (*Ex.* 8), 294

principal, 233 (*Ex.* 8), 293 (*Ex.* 3) proper, 131, 136, 158 (*Ex.* 14) Patchlike 2-segment, 297 Paving, 300, 302–303 Planar point, 218 Plane curvature, 68 (*Ex.* 8), 79 (*Ex.* 12) Plane curve, 63 Frenet apparatus, 68 (*Ex.* 8) Plane in **R**<sup>3</sup> , 62, 137 (*Ex.* 2), 245, 274–275 identified with R2, 132 Poincaré, H., 376 Poincaré half-plane, 327 (*Ex.* 2), 399 (*Ex.* 8) geodesics, 361 (*Ex.* 1) isometric to hyperbolic plane, 362–363 (*Ex.* 8) Poincaré-Hopf theorem, 381–382, 422 Poincaré's lemma, 189 Point of application, 6 Pointwise principle, 9 Polar circle, 392 Polarization, 103–104, 328 (*Ex.* 5) Polygonal decomposition, 370 Polygonal region, 376 boundary segment, 376 Pregeodesic, 352 Principal curvatures, 212 as eigenvalues, 213 formula for, 214, 220 Principal curve, 240–241, 247–249 Principal direction, 212 Principal frame field, 271–272 Principal normal, 59, 69, 72, 350 Principal vectors, 212, 232 (*Ex.* 9) as eigenvectors, 213 Projective plane, 194–195, 334 frame-homogeneity, 432 (*Ex.* 7) geodesics, 352–353 (*Ex.* 6) isometric imbedding of, 432 (*Ex.* 10) topological properties, 197 (*Ex.* 2) Pseudosphere, *See* Bugle surface Pullback of a form, 170–171 of a metric, 323 Push forward of a metric, 333

#### **Q**

Quadratic approximation, 214–215 Quadric surface, 148

#### **R**

Rectangular decomposition, 369 Rectifying plane, 68 (*Ex.* 9) Reflection, 113 Regular curve, 22 Regular mapping, 39, 169 Reparametrization of a curve, 19–20 monotone, 57 (*Ex.* 7) orientation-preserving, 54 orientation-reversing, 54 unit-speed, 53 Riemann, B., 321, 360 Riemannian geometry, 326 Riemannian manifold, 326 Rigid motion, *See* Isometry of Euclidean space Rigidity, 318 (*Ex.* 1) Rotation, 101, 113, 115 (*Ex.* 4), 116 (*Ex.* 6) Ruled surface, 145, 233 (*Ex.* 12), 244, 313 (*Ex.* 8) flat, 233 (*Ex.* 13) noncylindrical, 249–250 (*Exs*. 11–13) Ruler function, 323 Ruling, 145

#### **S**

Saddle surface, 147 (*Ex.* 6) Euclidean symmetries, 319 (*Ex.* 7) Gauss map, 314 (*Ex.* 12) patch computations, 229–230 Scalar multiplication, 8, 9 Scale change, 336 (*Ex.* 7) Scale factor, 286 Scherk's surface, 239 (*Ex.* 5) Gauss map, 313 (*Ex.* 9) Schwarz inequality, 45, 322 Serret, J. A., 84 Shape operator, 203–204 characteristic polynomial, 221 (*Ex.* 4) and covariant derivative, 344 and Gauss map, 308–309 and Gaussian and mean curvature, 216 and normal curvature, 209 preserved by Euclidean isometries, 314–315 and principal curvatures and vectors, 213 proof of symmetry, 226–227, 269 (*Ex.* 3) in terms of a frame field, 266 Shortest curve segment, 389

Sign of an isometry, 109 Simply connected surface, 188 Singularity, 380, 385 (*Ex.* 10) index, 380, 385 (*Ex.* 9) isolated, 380 removable, 384 sources and sinks, 380, 381 Slant of a geodesic, 354 Smooth disk, 192 (*Ex.* 5) Smooth function, 4 Smooth overlap, 151–152, 194 Speed of a curve, 52 Sphere, 133 conjugate points, 407, 410 Euclidean symmetries, 319 (*Ex.* 4), 432 (*Ex.* 6) Euler characteristic, 370–371 frame-homogeneity, 432 (*Ex.* 6), 440 Gaussian curvature, 221, 231 (*Ex.* 1), 270 geodesics, 245, 396–397 geographical patch, 140 computations, 230 (*Ex.* 1), 296 geometric characterizations, 275, 276, 280 holonomy, 343 isometries, 319 (*Ex.* 4) rigidity, 318 (*Ex.* 1) shape operator, 202–203 topological properties, 184, 188, 189 Sphere with handles, 371 Spherical curve, 66, 68 (*Ex.* 10), 81(*Ex.* 20) Spherical frame field, 87, 97 adapted to sphere, 267–268 dual and connection forms, 97 Spherical image of a curve, 74–75 of a surface, *See* Gauss map Standard constant curvature surface, 433, 435 Stereographic plane, 331 Stereographic projection, 167, 169–170, 173 (*Ex.* 12) as conformal mapping, 288 (*Ex.* 14) Stereographic sphere, 331–332 Stokes' theorem, 178–179, 183 (*Ex.* 13), 377 Straight line, 16, 58 (*Ex.* 11) length-minimizing properties, 58 (*Ex.* 11) Structural equations on  $\mathbb{R}^3$ , 95–96 on a surface, 267, 270, 329, 330 Support function, 238

Surface abstract, 195–196 geometric, 322 immersed, 201 (*Ex.* 16) in **R***<sup>n</sup>* , 335 in **R**<sup>3</sup> , 131, 429 implicit definition, 133–134 simple, 133, 172 (*Ex.* 3) Surface of revolution, 135, 243–253 area, 303 (*Ex.* 2) augmented, 138 (*Ex.* 12) of constant curvature, 257–259, 261–262 (*Ex.* 7) diffeomorphism types, 191 (*Ex.* 5) Gaussian curvature, 253, 256 geodesics, 3622 (*Ex.* 4) local characterization, 288 (*Ex.* 12) meridians and parallels, 135–136 parametrization canonical, 256 special, 148 (*Ex.* 8) usual, 143–144 patch computations, 239–240 principal curvatures, 253 principal curves, 242, 239–240 profile curve, 135 total Gaussian curvature, 312–313 (*Exs.* 5, 6) twisted, 262 Symmetry equation, 267

#### **T**

Tangent bundle, 196–197 Tangent direction, 209–210 Tangent line, 23 (*Ex.* 9), 63 Tangent map, 37, 40 (*Ex.* 9) of a Euclidean isometry, 107–109 of a mapping of surfaces 168–169, 173 (*Exs. 9, 10*)*,* 426 of a patch, 156 (*Ex.* 4) Tangent plane, 152–153 Euclidean, 157 (*Ex.* 9) Tangent space, 7 Tangent surface, 233 (*Ex.* 13), 335 local isometries, 287 (*Ex.* 5) Tangent vector, to  $\mathbb{R}^3$ , 6, 15, to a surface, 152 *Theorema egregium*, 291–293, 329 3-curve, 17, 73–74

Topological invariants (properties), 184–191, 370 Torsion of a curve, 60, 69, 72 formula for,72 sign, 119 Torus of revolution, 144. *See also* Flat torus Euler characteristic, 370 Gauss map, 308 Gaussian curvature, 217–218, 254 patch computations, 254–255 total Gaussian curvature, 305, 309–310 usual parametrization, 144–145 Total curvature of a curve in  $\mathbb{R}^3$ , 80 (*Ex.* 17) Total Gaussian curvature, 304, 309–310 and Euler characteristic, 372 and Gauss map, 309–310 Total geodesic curvature, 364–366 Total rotation, 380 Transferred frame field, 290–291 Translation of Euclidean space, 100–101, 113 Trefoil knot, 80–81 (*Ex.* 19), 235 (*Ex.* 21) Triangle, 378–379, 441 (*Ex.* 4) Triangle inequality, 286 (*Ex.* 3) Triangulation, 370 Triple scalar product, 4850 Tube, 234 (*Ex.* 17), 235 (*Ex.* 21) 2-segment, 176–177

#### **U**

Umbilic point, 212–213, 233 (*Exs. 14, 15*). *See also* All-umbilic surface Unit normal function, 225–226 Unit normal vector field, 186, 203 Unit points, 36 Unit-speed curve, 53 Unit sphere, 131–132 Unit tangent, 58, 69, 72–73 Unit vector, 45

#### **V**

Vector, *See* Tangent vector Vector analysis, 33 (*Ex.* 8) Vector field on an abstract surface, 195 on a curve, 54, 332–333 on Euclidean space, 8 on a surface in  $\mathbb{R}^3$ , 153, in terms of a patch, 158 (*Ex.* 12)

normal, 153–154 tangent, 153 Vector part, 6 Velocity (vector), 18, 195 Vertices, 366 Volume element, 33 (*Ex.* 6)

#### **W**

Wedge product, 29–30, 160 Winding line on torus, 158 (*Ex.* 11) Winding number, 181 (*Exs.* 5, 6), 191–192, 385–386